#### **ESCUELA SUPERIOR POLITÉCNICA DEL LITORAL**Facultad de Ingeniería en Ciencias de la Tierra

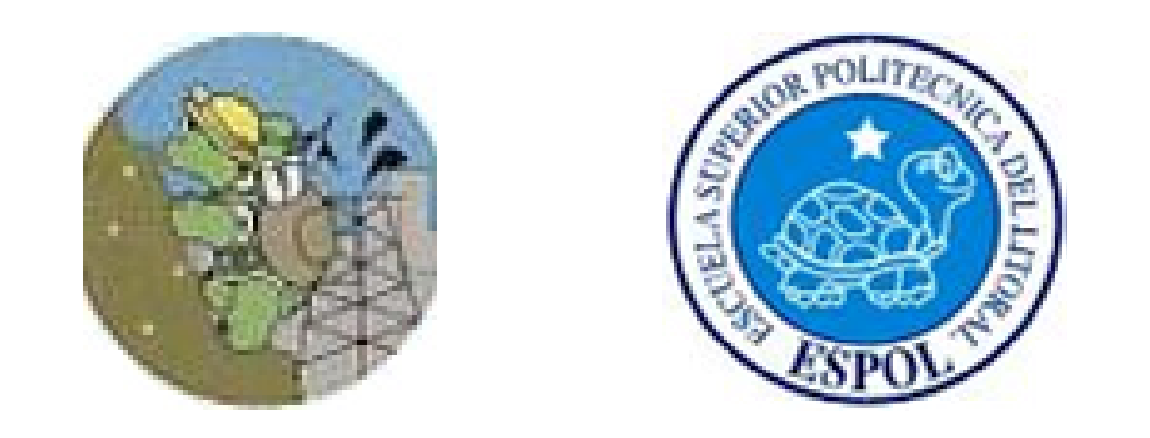

#### **TESIS DE GRADO**

#### **"Metodología de Planificación Minera a Corto Plazo y Diseño Minero a Mediano Plazo en la Cantera Pifo"**

**Realizada por: EDUARDO RECALDE**

#### **Capítulo 1. Datos Generales**

# **INTRODUCCIÓN**

Es preciso inventariar las reservas naturales y planificar su explotación técnica con miras a un verdadero aprovechamiento racional. Pifo es una Cantera de Agregados para la Construcción próxima a la Ciudad de Quito, por lo que se encuentra cerca de un mercado grande que requiere una gran demanda de agregados y áridos de calidad. En el año de 2005 la Cantera vendió 450.000 toneladas de áridos.

# **OBJETIVOS**

- Actualizar la topografía de la zona de estudio.
- Determinar las reservas probadas para la planificación a corto plazo.
- Diseño final de explotación de la zona oeste de la Cantera.
- Realizar la planificación y diseñar el esquema de explotación.

### **ÁREA DE EXPLOTACIÓN EN ZONA DE ESTUDIO**

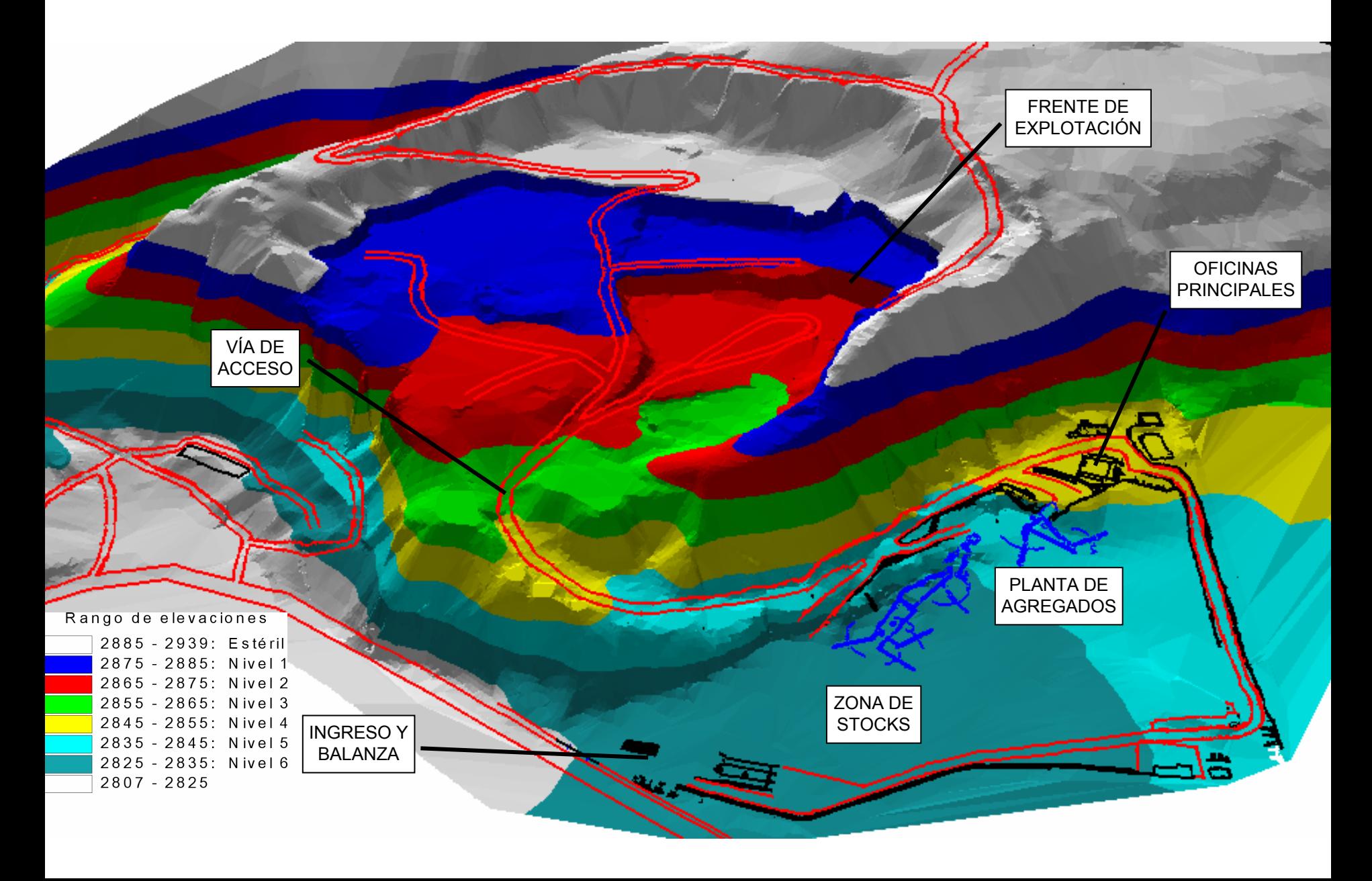

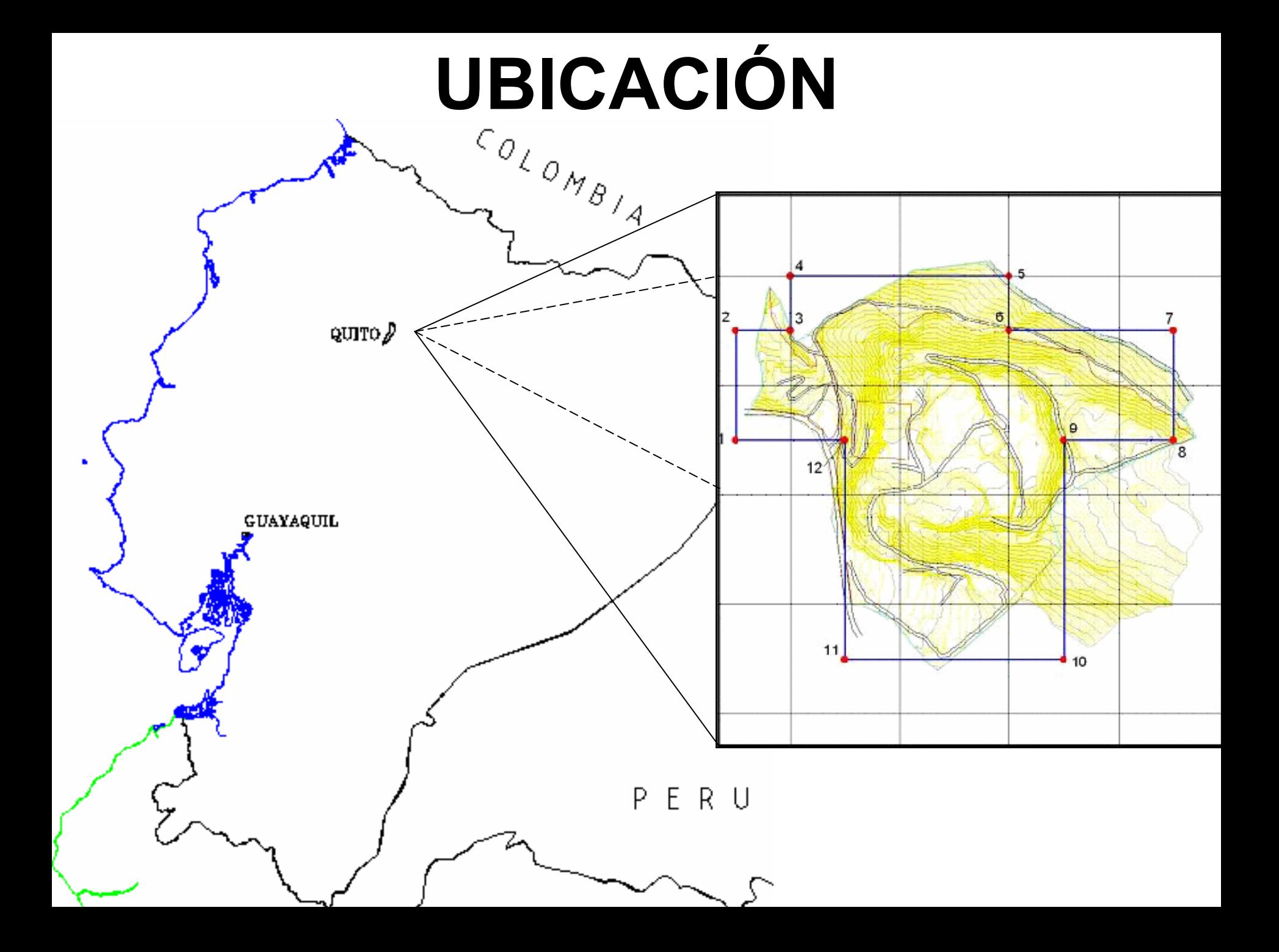

## Geología Regional de la zona de estudio tomada de la carta geológica Sangolquí

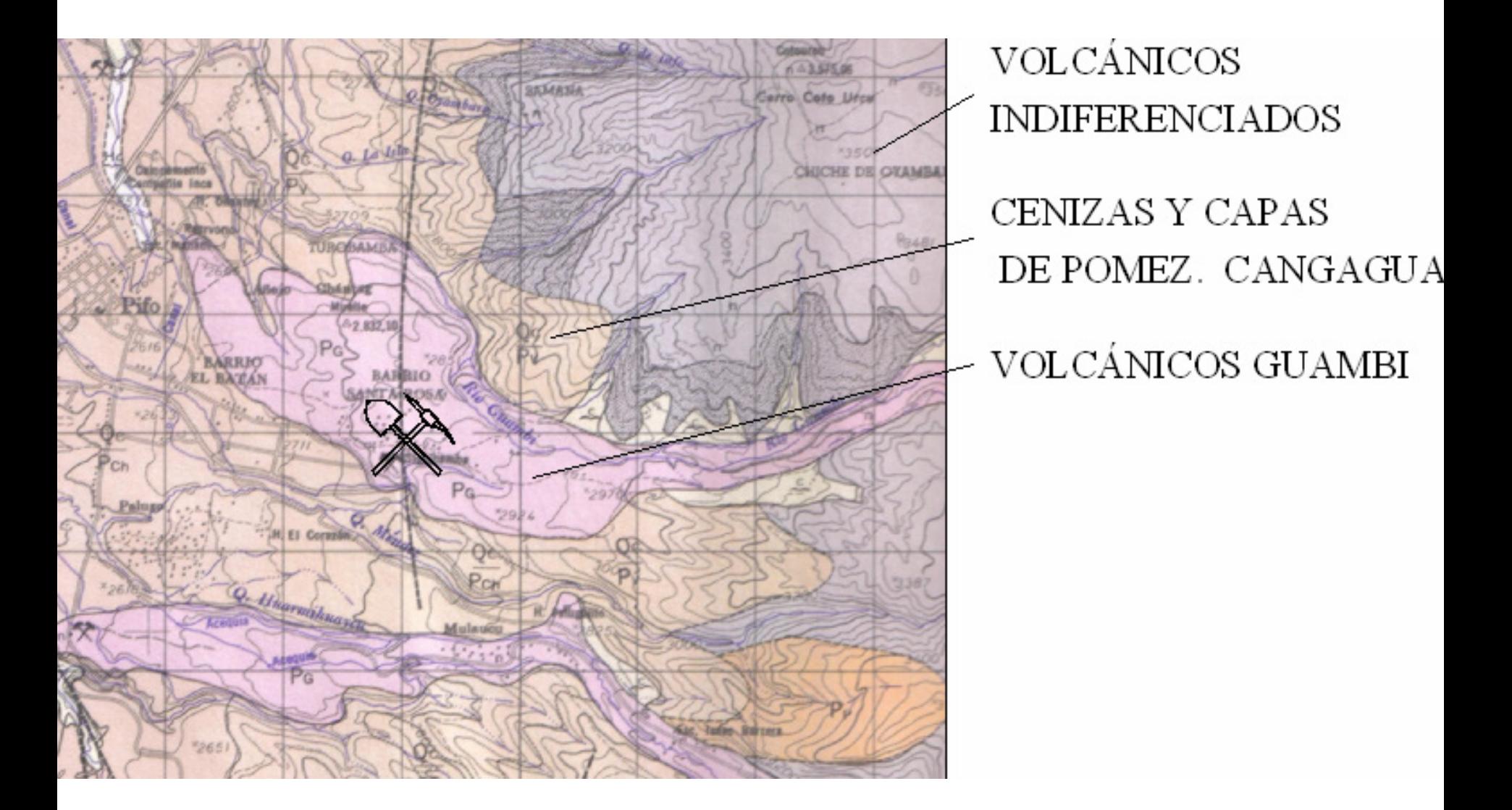

### **CORTE GEOLÓGICO TÍPICO** LOCAL

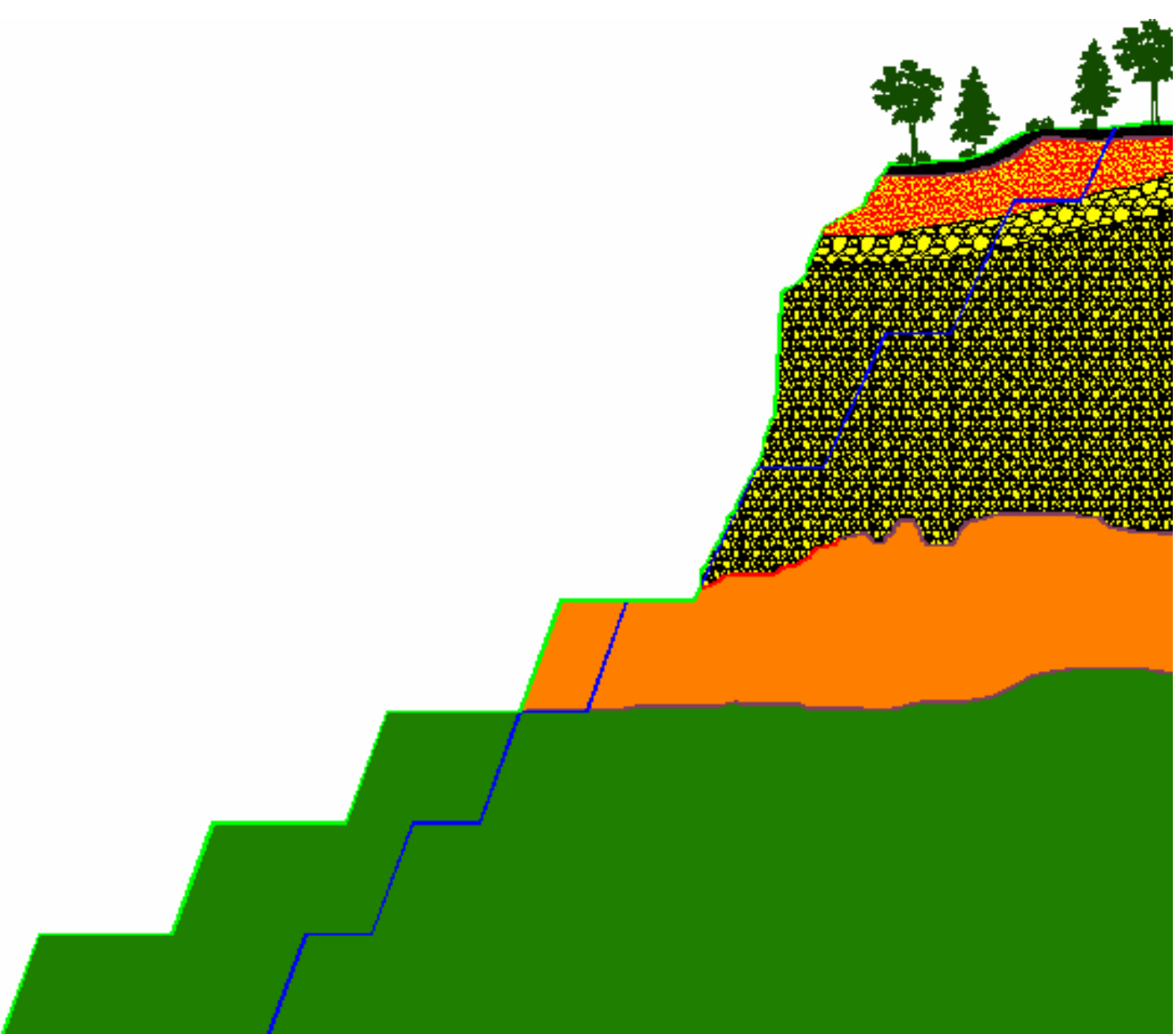

#### **FACTORES MEDIOAMBIENTALES**

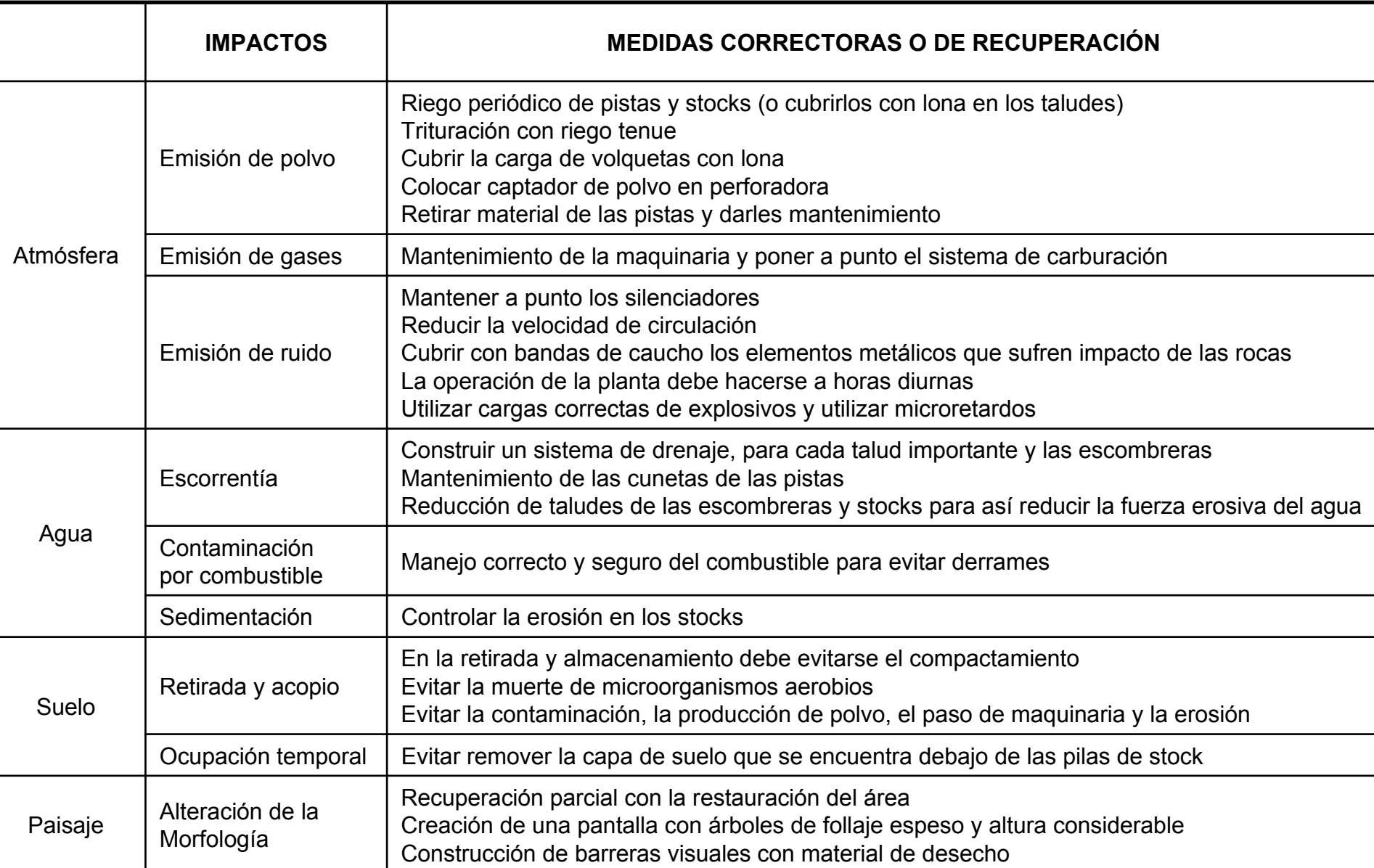

Capítulo 1. Datos Generales

Capítulo 2. Características Geológicas

Capítulo 3. Medioambiente

#### **Capítulo 4. Diseño Minero**

Cálculo de ReservasCriterios para el Diseño de la Explotación Diseño de pistas en espiral Perforación y voladura Maquinaria y equipos

#### Capítulo 5. Planificación Minera a Corto Plazo

Niveles de explotación

Detalle de explotación minera a corto plazo

Nivel 1 desde la cota 2885 a 2875: 10 m de alturaNivel 2 desde la cota 2875 a 2865: 10 m de alturaPlanificación Minera de los bloques Costos de explotación Retiro de sobrecarga en sector este Diseño de estabilidad de taludesConclusiones y Recomendaciones

# **DISEÑO MINERO**

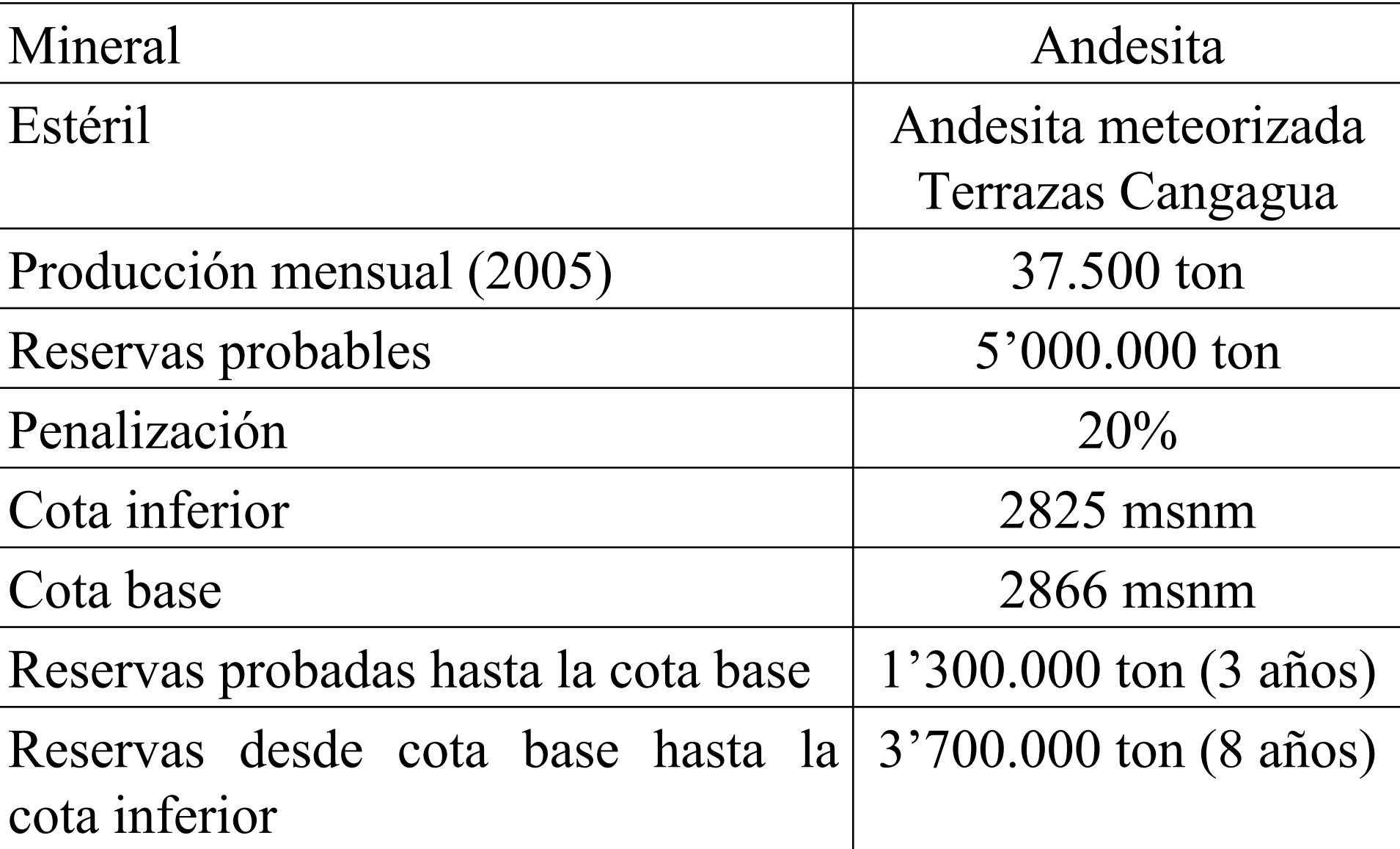

# **CÁLCULO DE RESERVAS**

Se realizaron perfiles transversales para determinar las reservas de andesita. El resultado son las toneladas de mineral por extraer teniendo en cuenta el diseño de los bancos.

- T : Andesita a extraer (Ton)
- L : Distancia entre perfiles (40 m)
- An: Área de roca por extraer en cada perfil (m2)
- T = 2.75 \* L \* ∑An

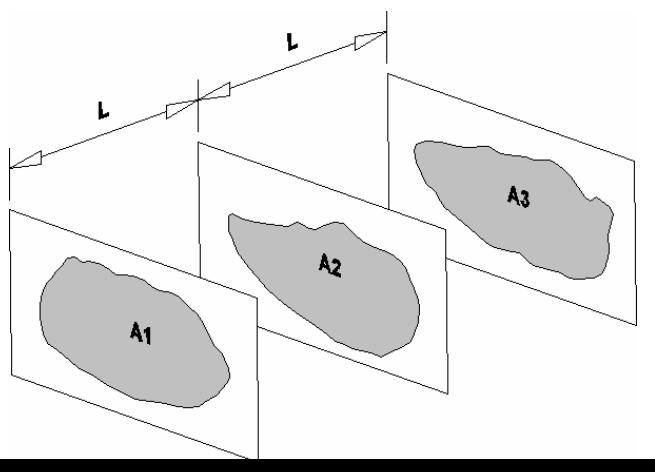

## **CRITERIOS PARA EL DISEÑO DE LA EXPLOTACIÓN**

### •FACTORES GEOMÉTRICOS

- •FACTORES GEOMECÁNICOS
- •FACTORES OPERATIVOS
- •FACTORES MEDIOAMBIENTALES

### **FACTORES GEOMÉTRICOS**

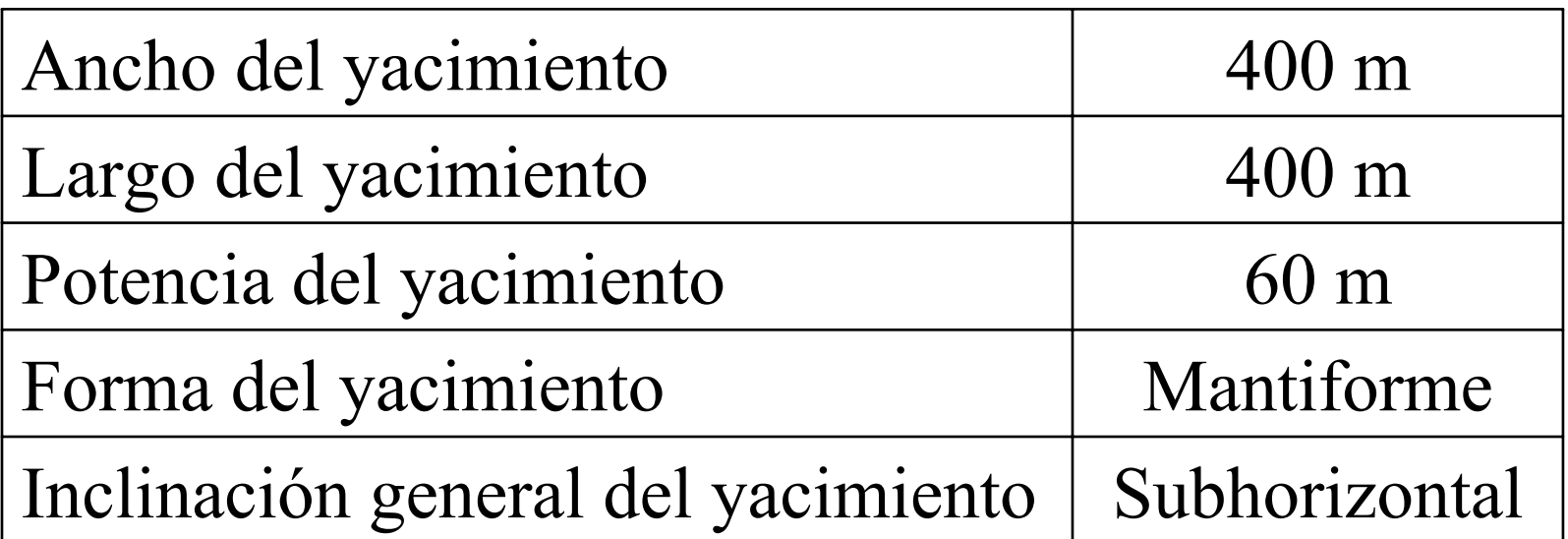

### **FACTORES GEOMECÁNICOS**

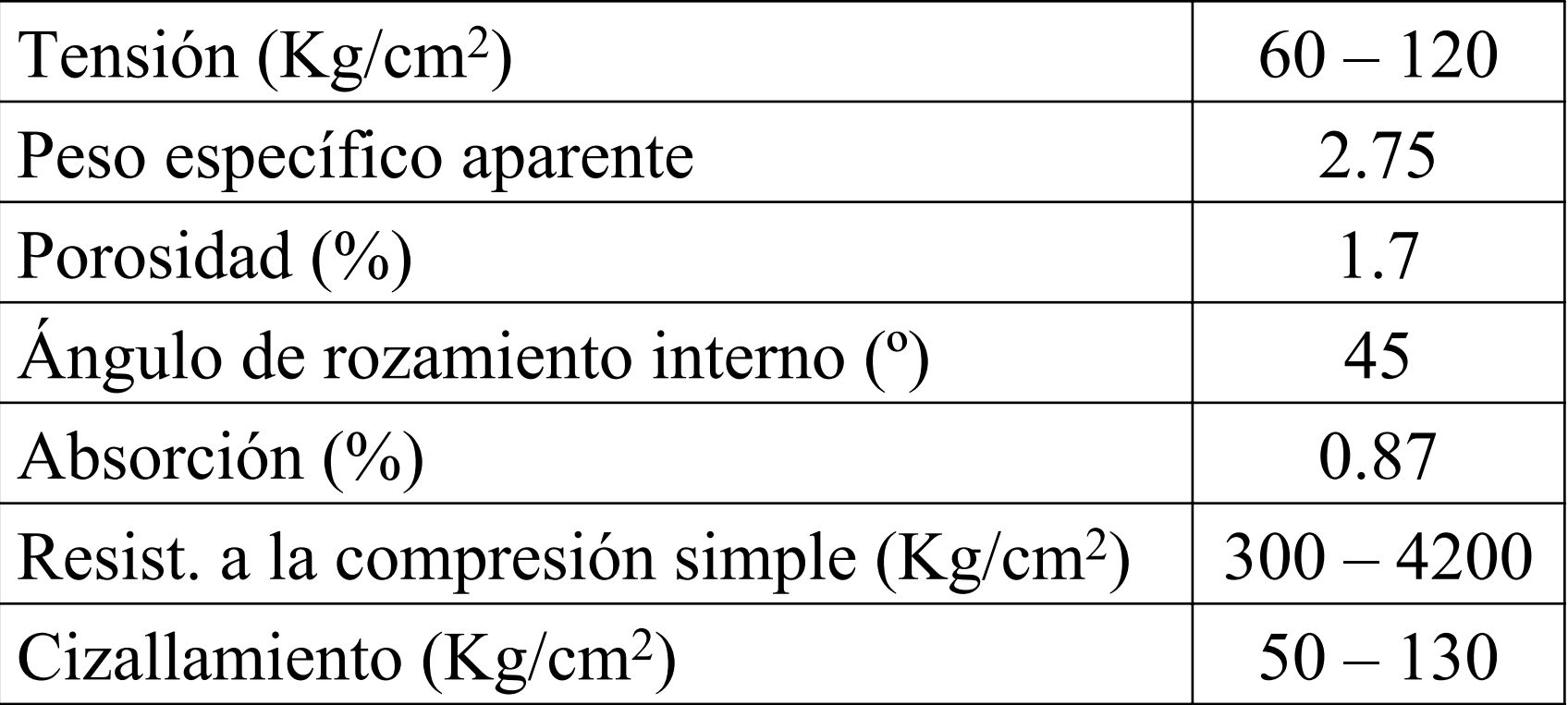

### **FACTORES OPERATIVOS**

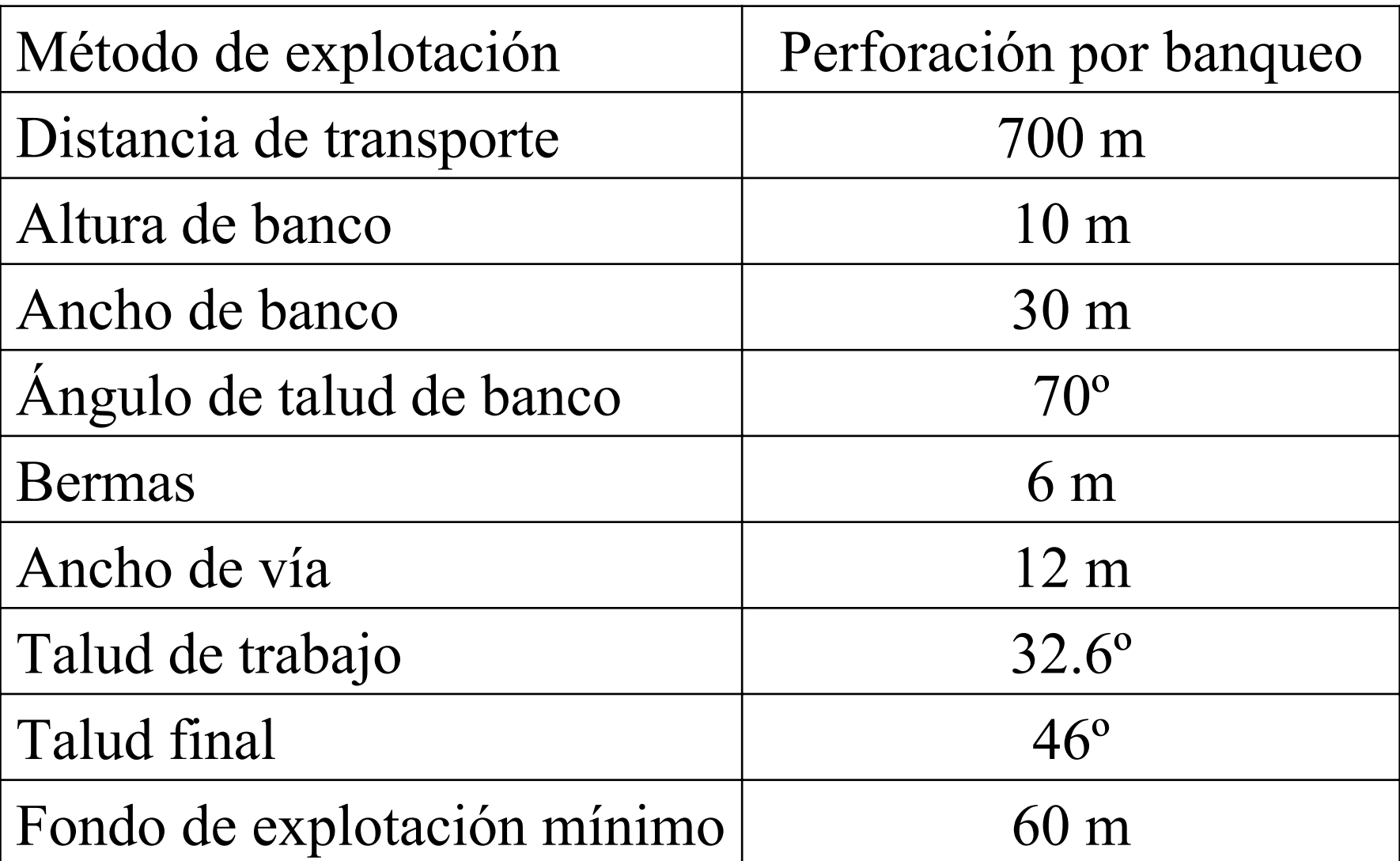

#### **FACTORES MEDIOAMBIENTALES**

Aquellos que permiten la ocultación a la vista de los huecos o escombreras, faciliten la restauración de los terrenos o la reducción de los impactos ambientales.

#### **TERMINOLOGÍA EMPLEADA EN UNA MINA A CIELO ABIERTO**

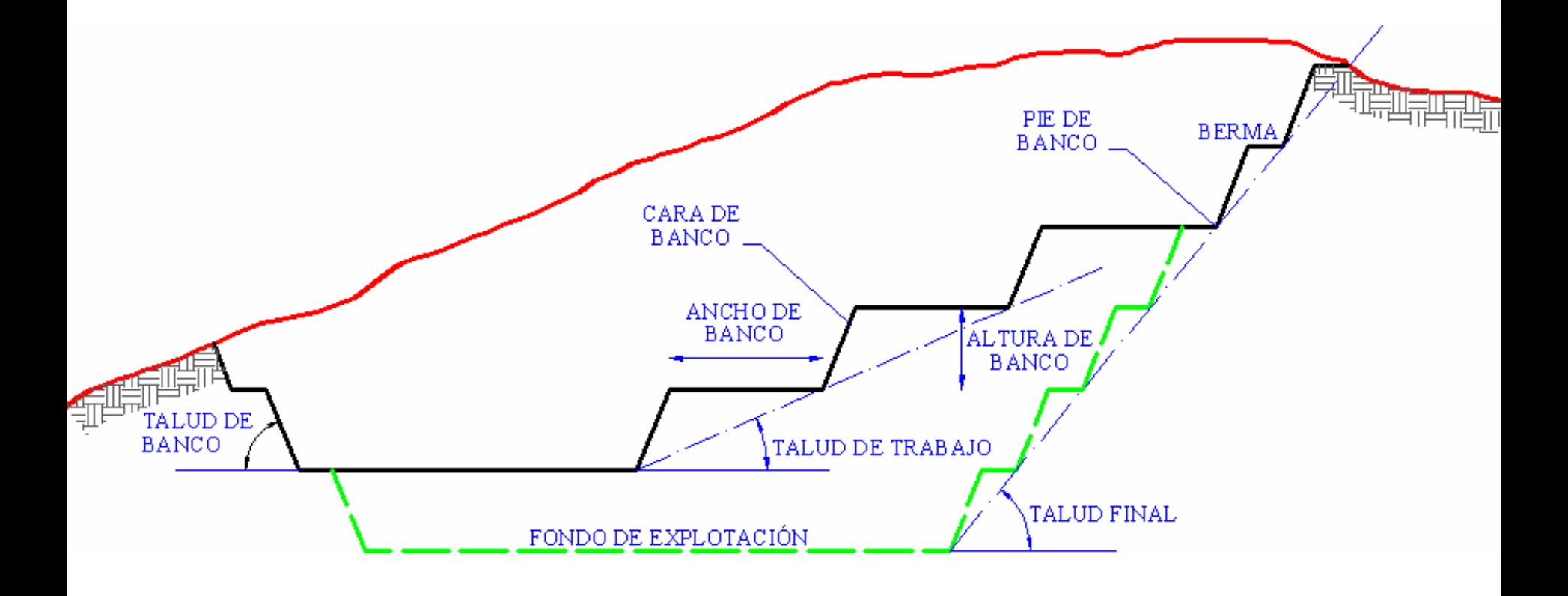

## **FACTORES OPERATIVOS**

**Altura de banco:** A una altura de 10 m de banco final, se tienen las siguientes ventajas:

- Utilizar los equipos de carga para sanear el frente.
- Mantener condiciones de seguridad aceptables.
- Mayor control sobre la fragmentación en la voladura.
- Mayor rapidez en ejecución de rampas entre bancos.
- •Menores niveles de vibraciones.
- Mejores condiciones para restauración y tratamiento de taludes finales.

### **Ángulo del talud:** Es función de dos factores:

- Tipo de roca: características estructurales y resistentes de los materiales.
- •Altura de banco.

Se utiliza durante el trabajo en roca media, ángulos de talud entre 60º y 75º, para dejarlos con el ángulo definitivo y disponer de bermas de seguridad más prácticas.

**Bermas (W):** Según criterio de Ritchie (1963), modificadas por Evans y Call (1992):

$$
W = 0.2 H + 2.0
$$
, para  $H \le 9.0 m$   
 $W = 0.2 H + 4.5$ , para  $H > 9.0 m$   
 $H =$  altura de banco (m)

Para una altura de 10 m, el ancho de berma debería estar entre 4 y 6.5 m, al estar cerca del límite establecido por Evans y Call (9 m), se decidió que el ancho de berma sea de 6 metros.

**Ancho de banco:** Suma de los espacios necesarios para el movimiento de la maquinaria que trabaja en ellos simultáneamente (30 m).

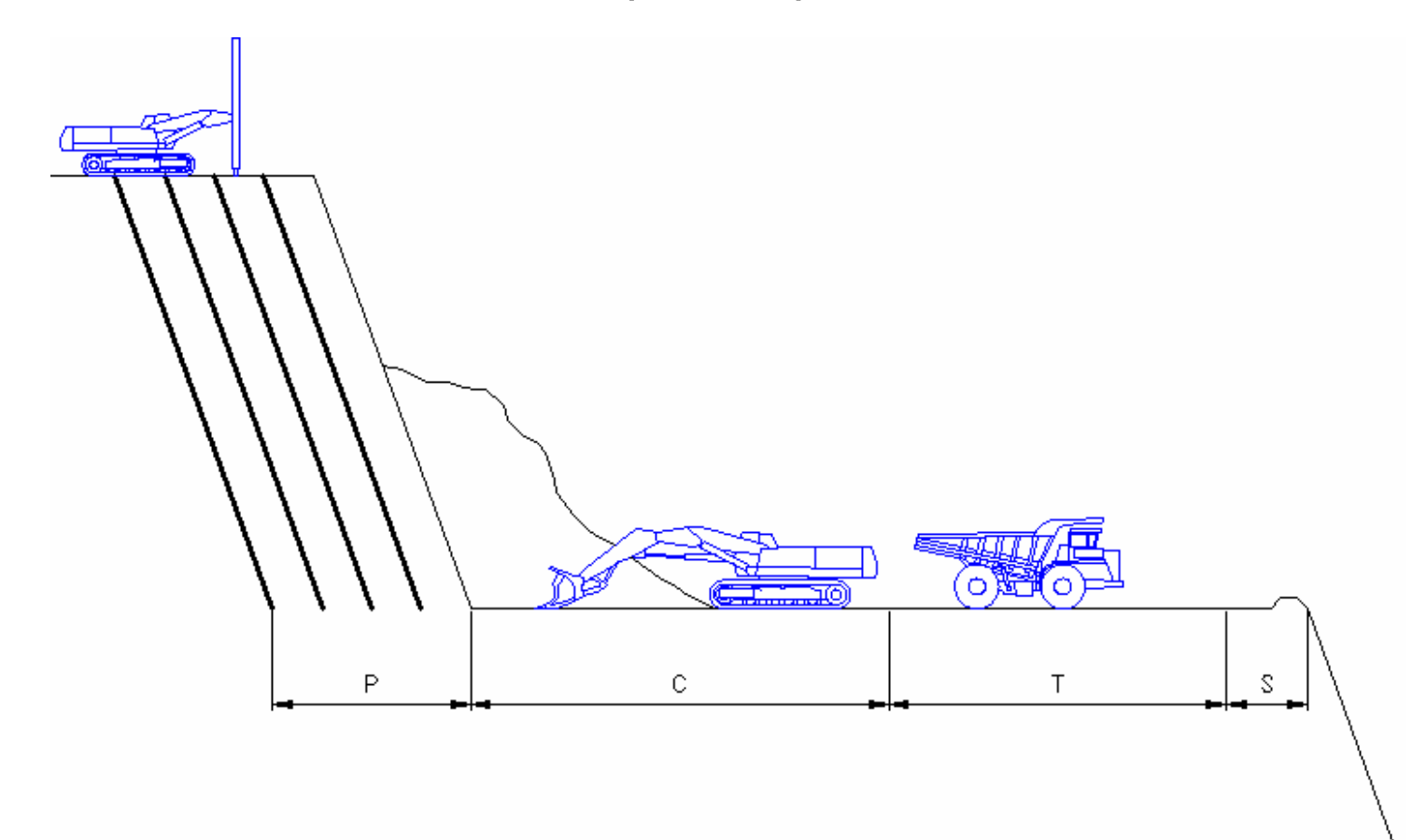

# **DISEÑO DE PISTAS EN ESPIRAL**

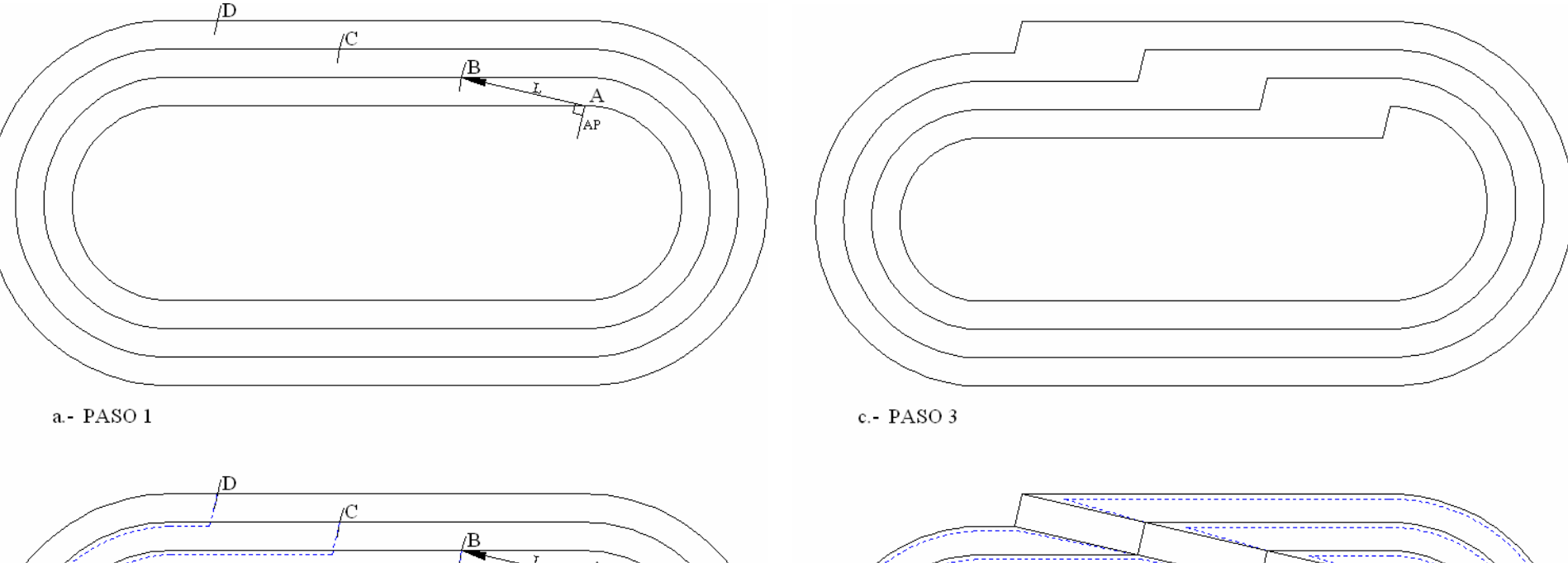

 $d$ .

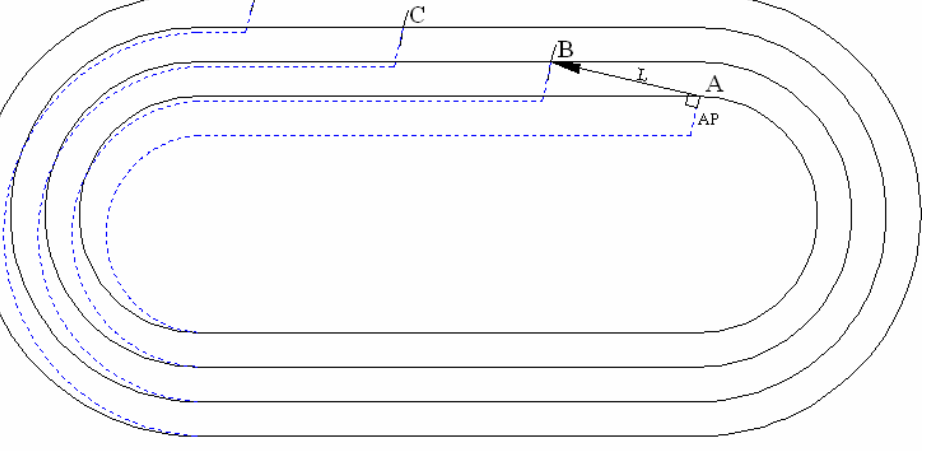

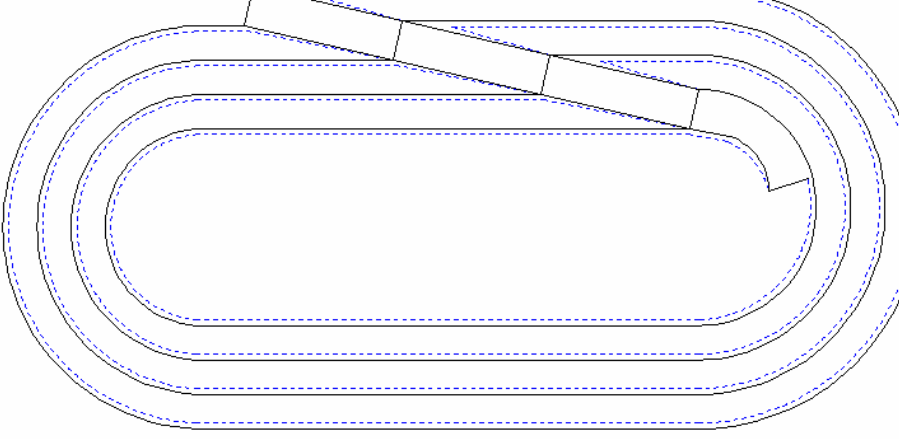

#### **Sección vertical de explotación con talud final**

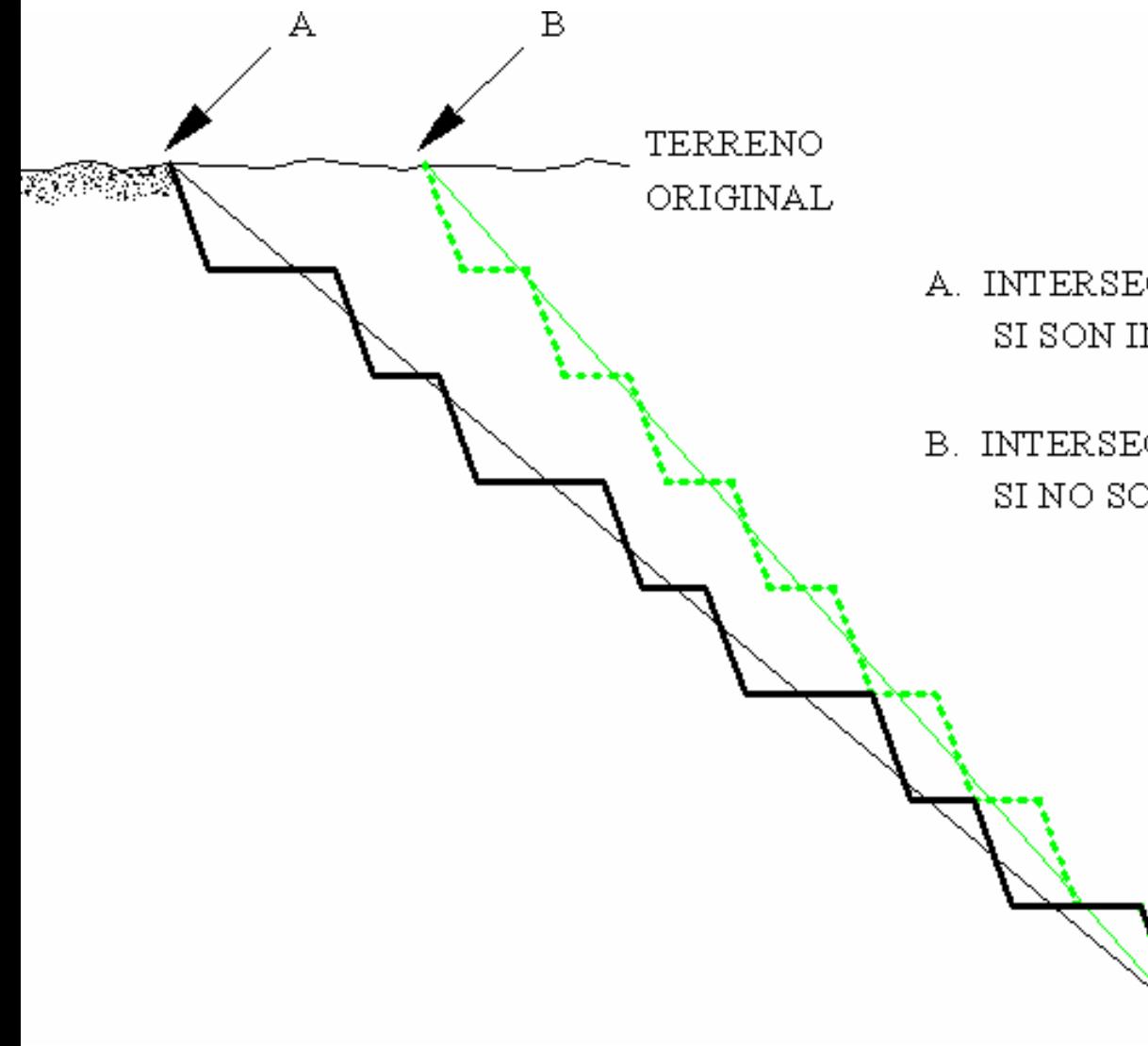

- A. INTERSECCIÓN DEL TALUD EN EL TERRENO SI SON INCLUIDAS LAS PISTAS
- B. INTERSECCIÓN DEL TALUD CON EL TERRENC SI NO SON INCLUIDAS LAS PISTAS

## **PARÁMETROS DE PERFORACIÓN Y VOLADURA**

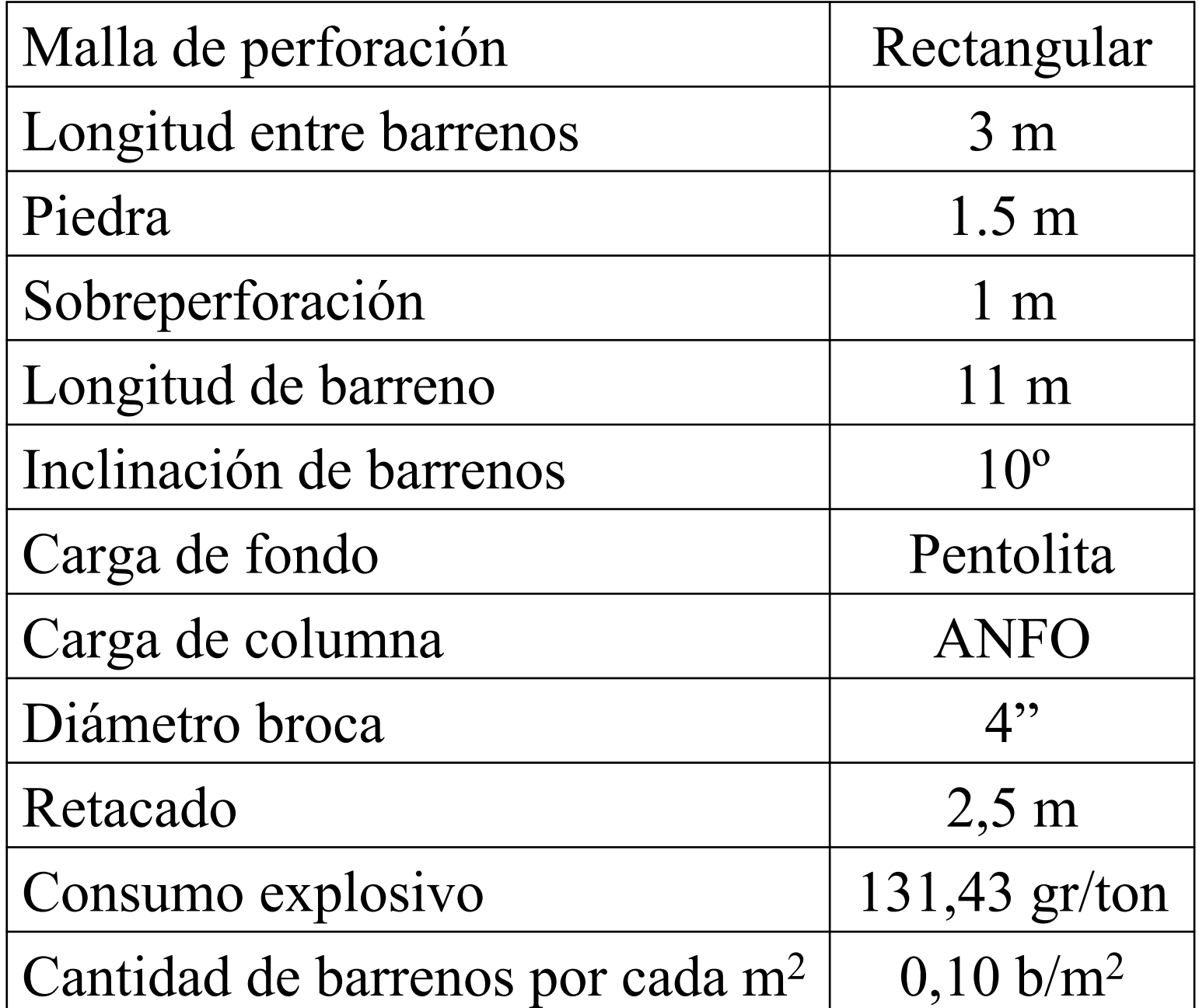

Vista en perfil de un arreglo de barrenos

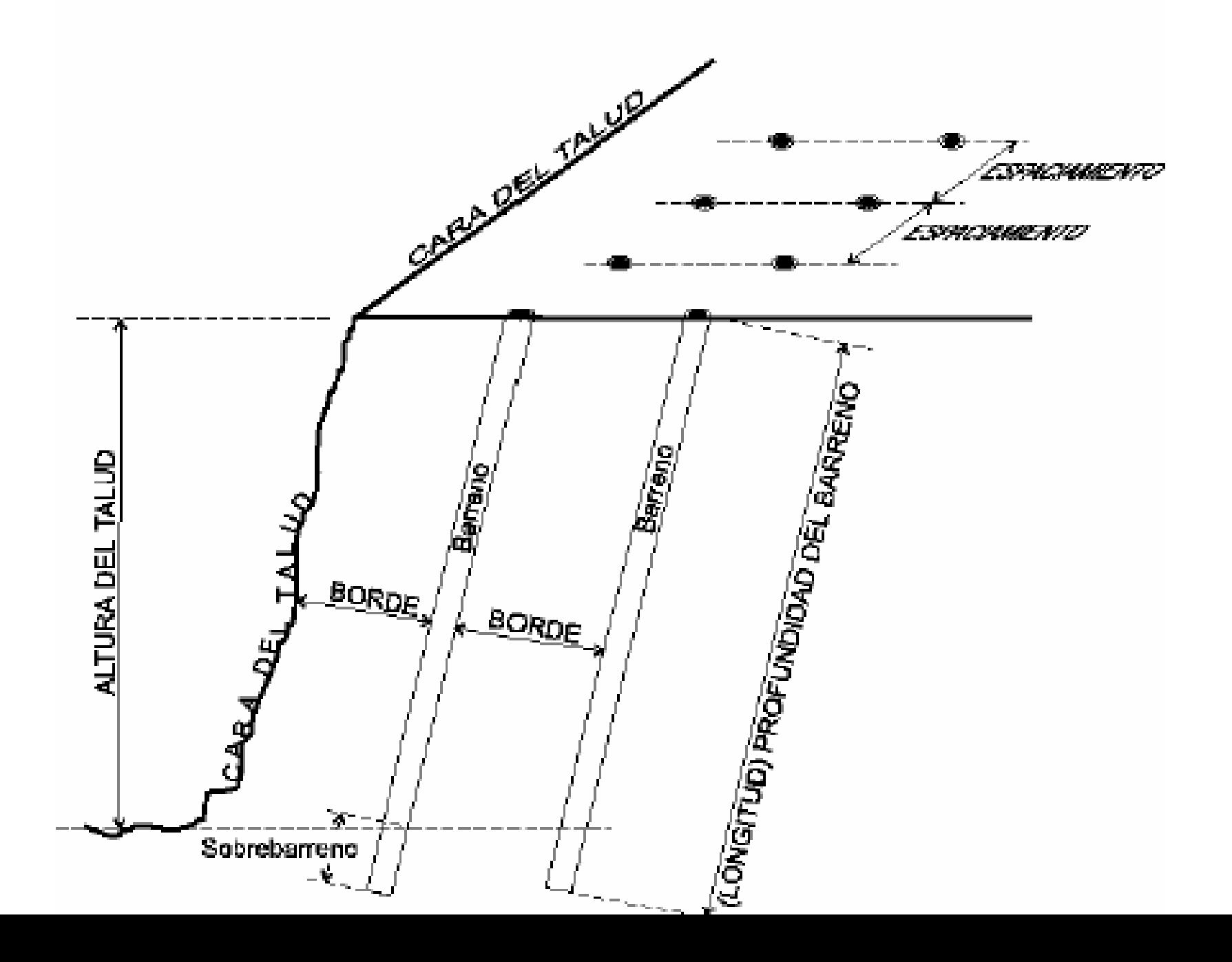

#### **Secuencias de encendido (Hagan, 1975)**

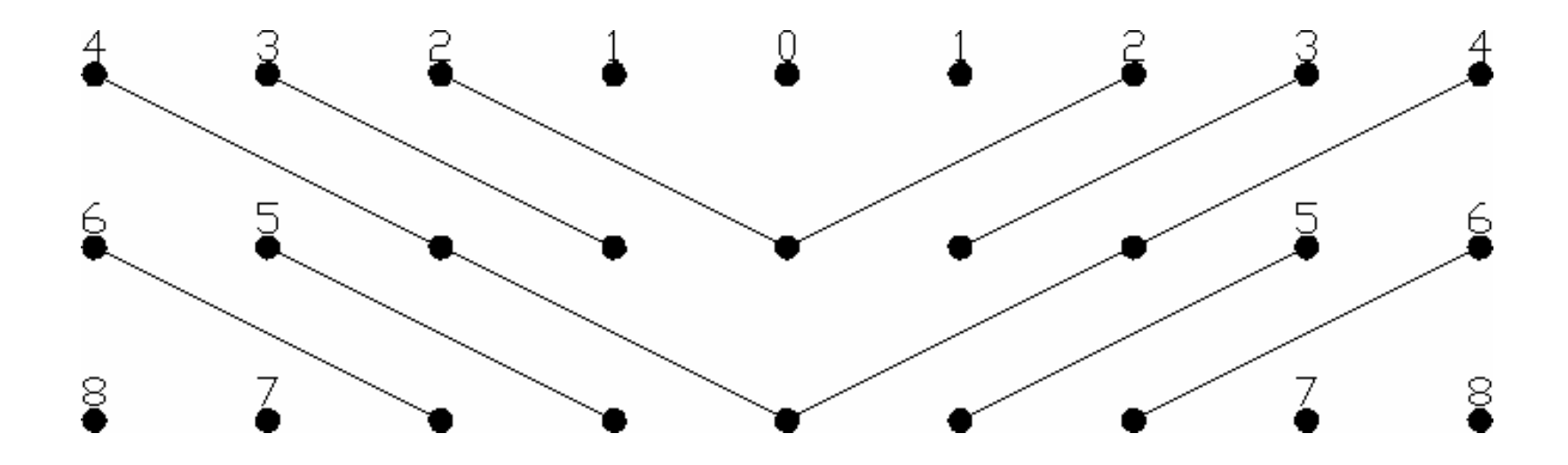

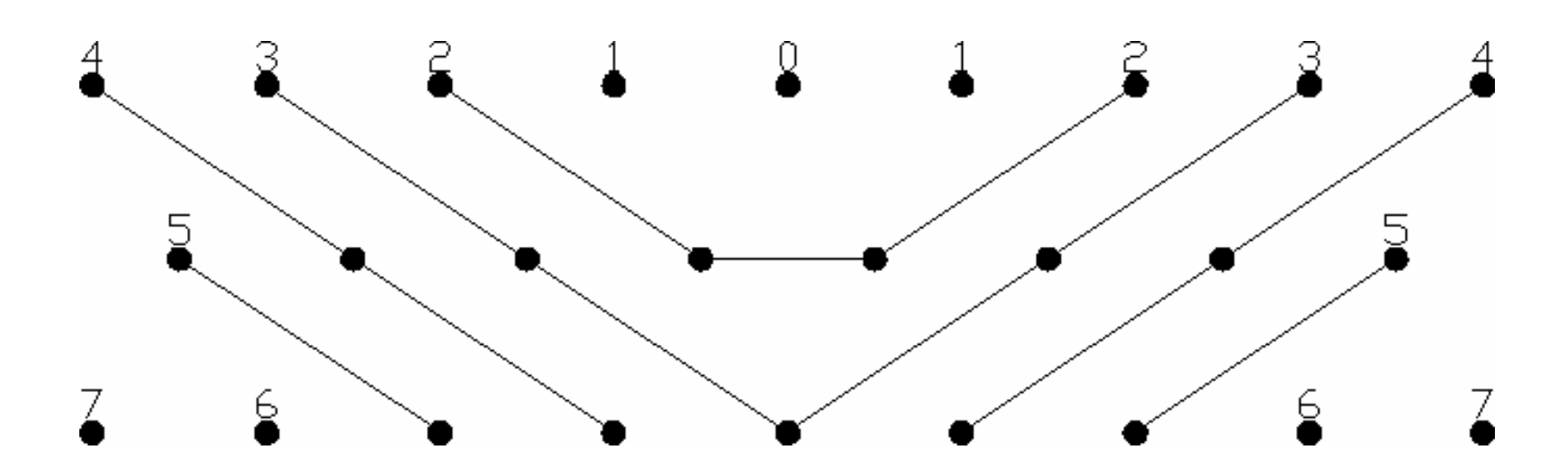

#### **Maquinaria y Equipos utilizados**

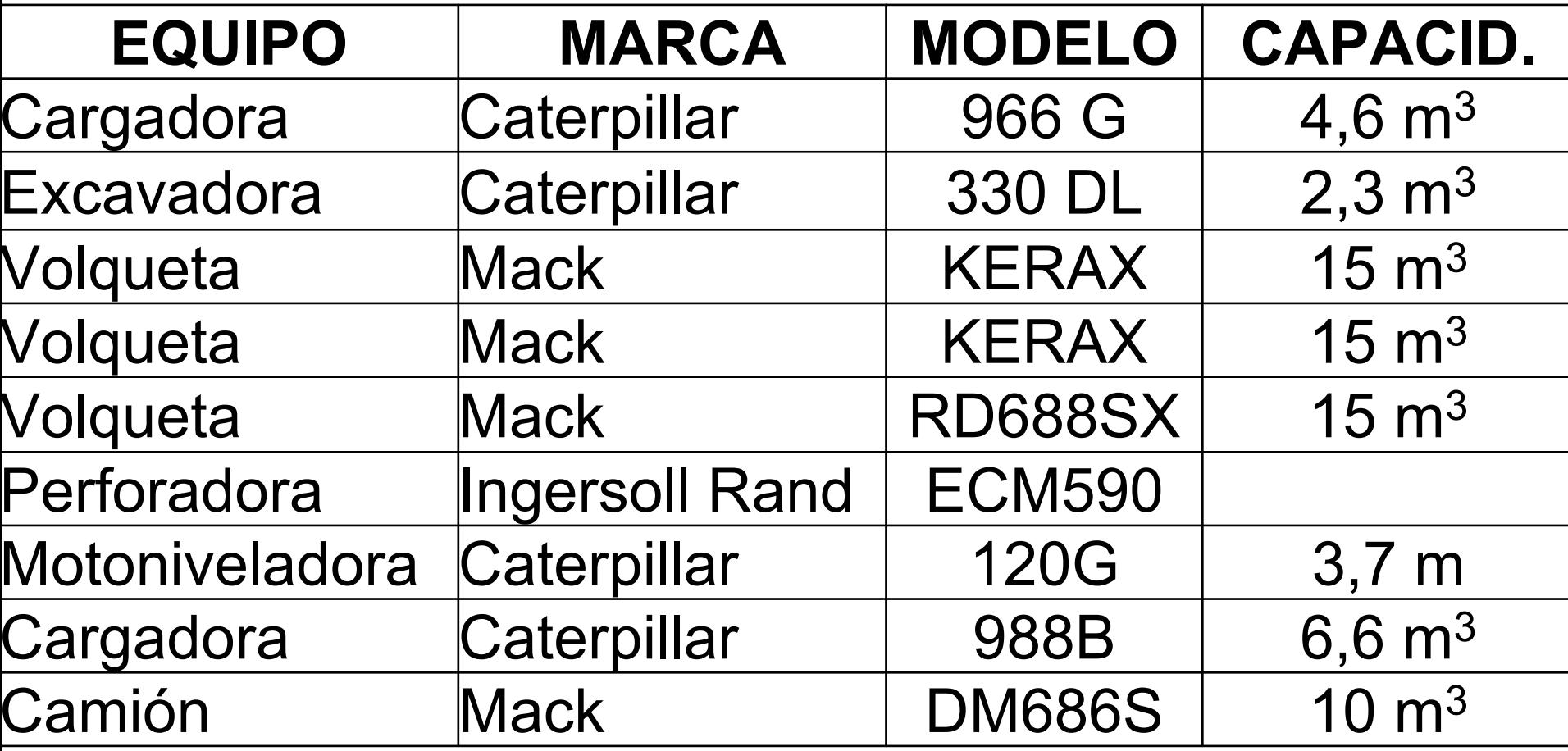

#### **TOPOGRAFÍA ACTUAL DE LA CANTERA**

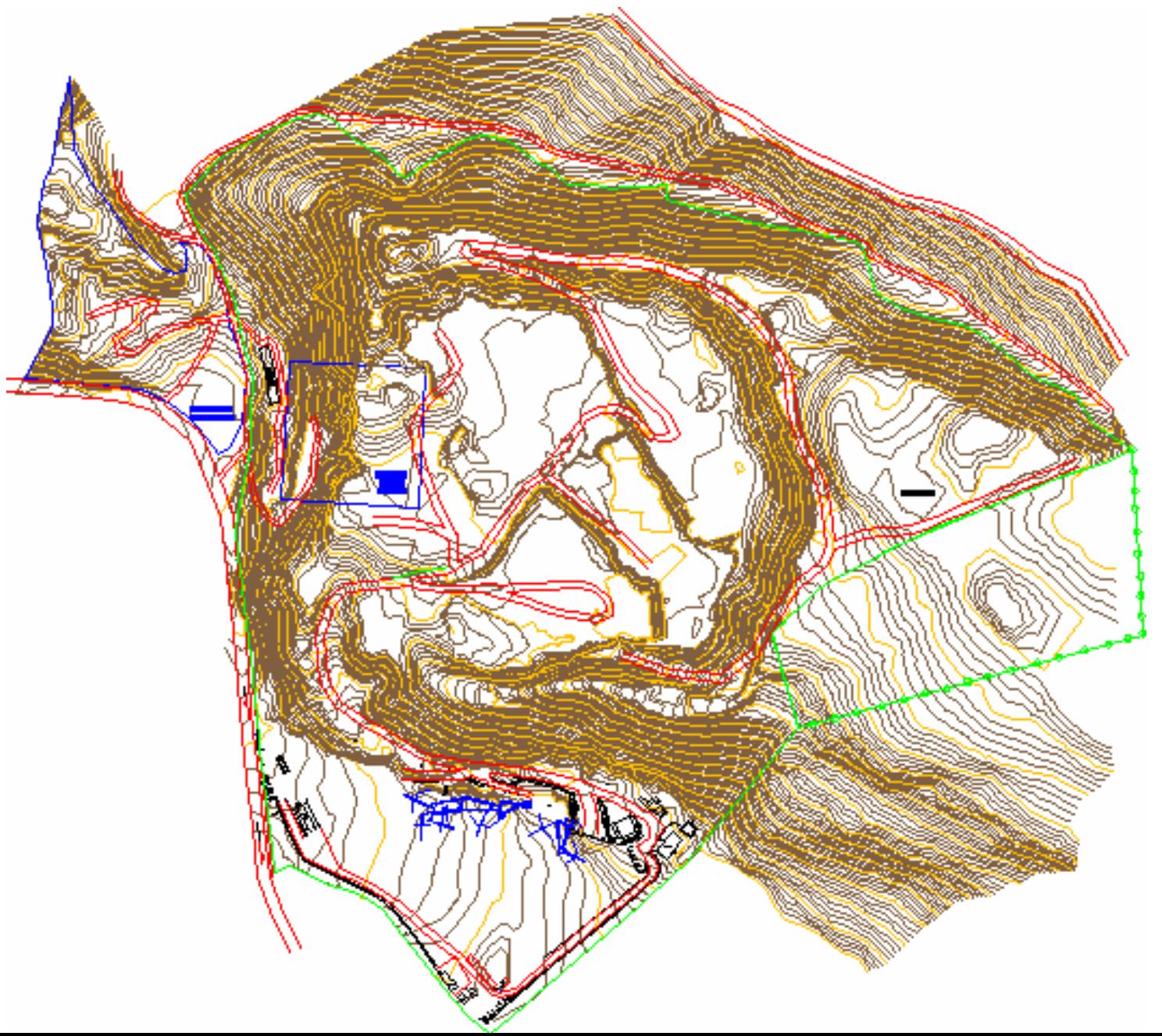
### **DISEÑO A MEDIANO PLAZO DE LA CANTERA**

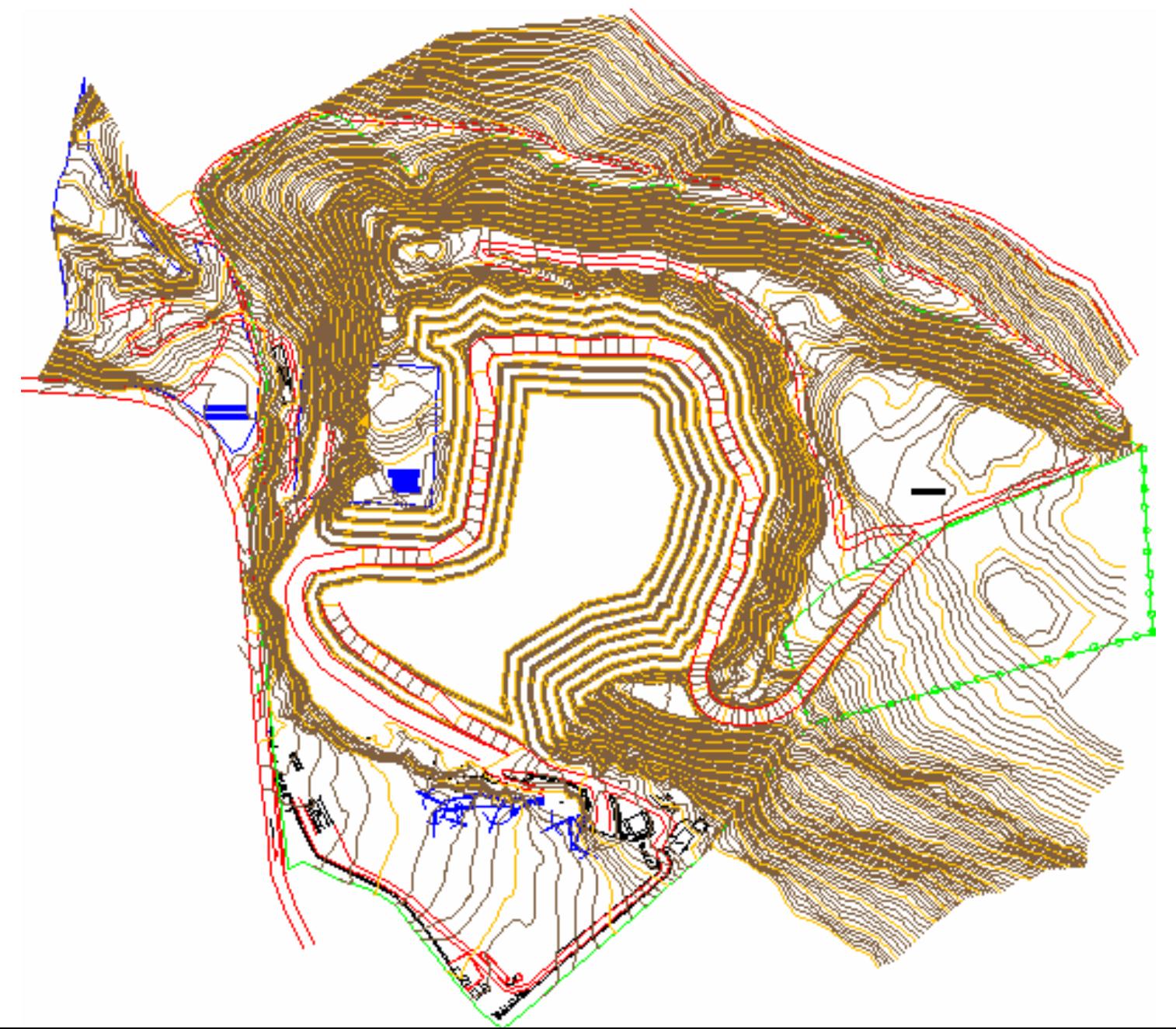

#### **MODELO DIGITAL DEL TERRENO DEL DISEÑO A MEDIANO PLAZO**

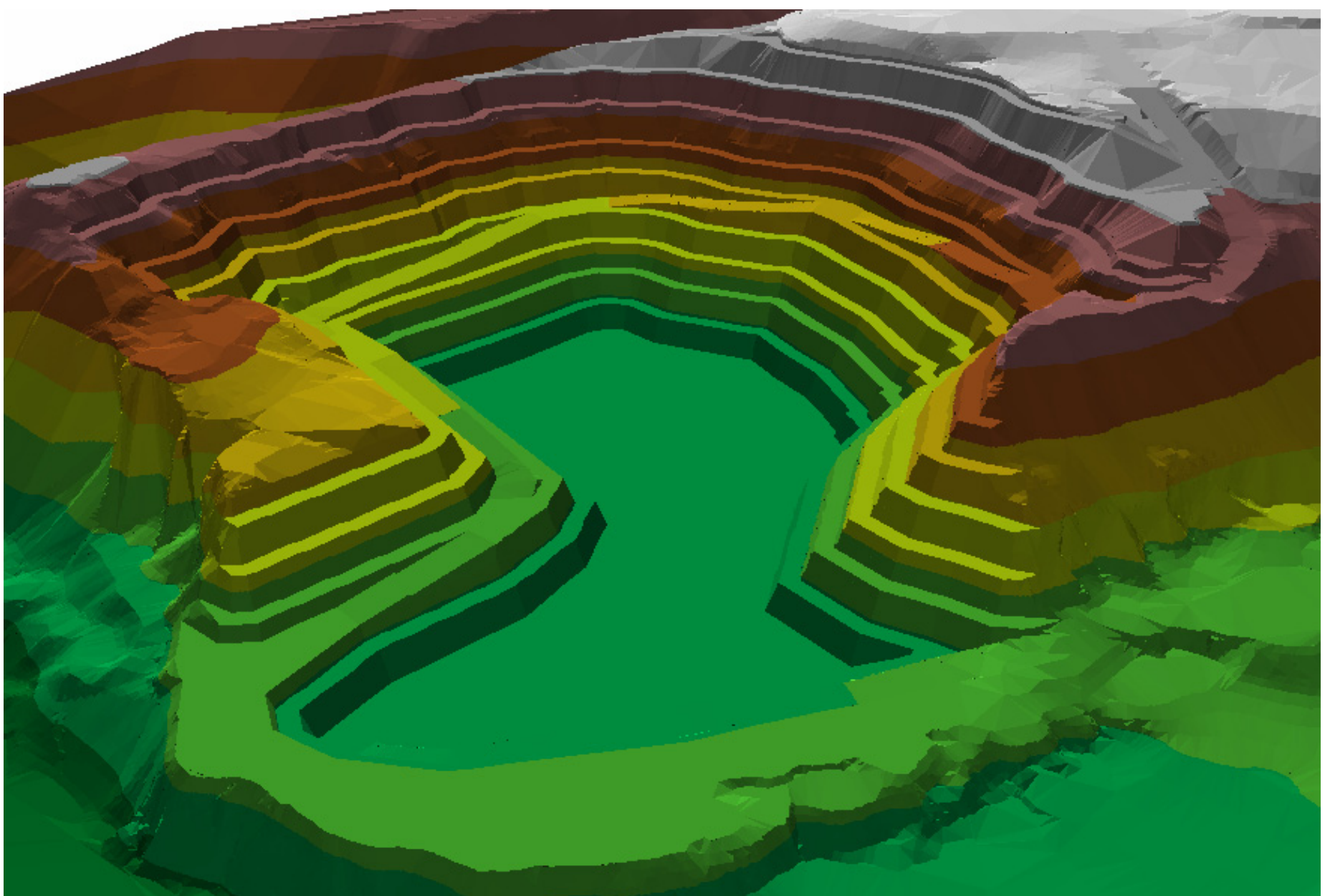

Capítulo 1. Datos Generales Capítulo 2. Características Geológicas Capítulo 3. Medioambiente Capítulo 4. Diseño Minero Cálculo de ReservasCriterios para el Diseño de la Explotación Diseño de pistas en espiral Perforación y voladura Maquinaria y equipos

#### **Capítulo 5. Planificación Minera a Corto Plazo**

Niveles de explotación

Detalle de explotación minera a corto plazo

Nivel 1 desde la cota 2885 a 2875: 10 m de alturaNivel 2 desde la cota 2875 a 2865: 10 m de alturaPlanificación Minera de los bloques Costos de explotación Retiro de sobrecarga en sector este Diseño de estabilidad de taludesConclusiones y Recomendaciones

## **PLANIFICACIÓN MINERA A CORTO PLAZO**

Se realizó el diseño de 6 Niveles de Explotación, segmentados por 8 perfiles topográficos y separados 40 m entre ellos, los mismos que dividen a los niveles en 7 bloques, todo esto define un total de 42 bloques independientes.

### **UBICACIÓN DE LOS BLOQUES DE EXPLOTACIÓN Y PERFILES A LO LARGO DE LA CANTERA**

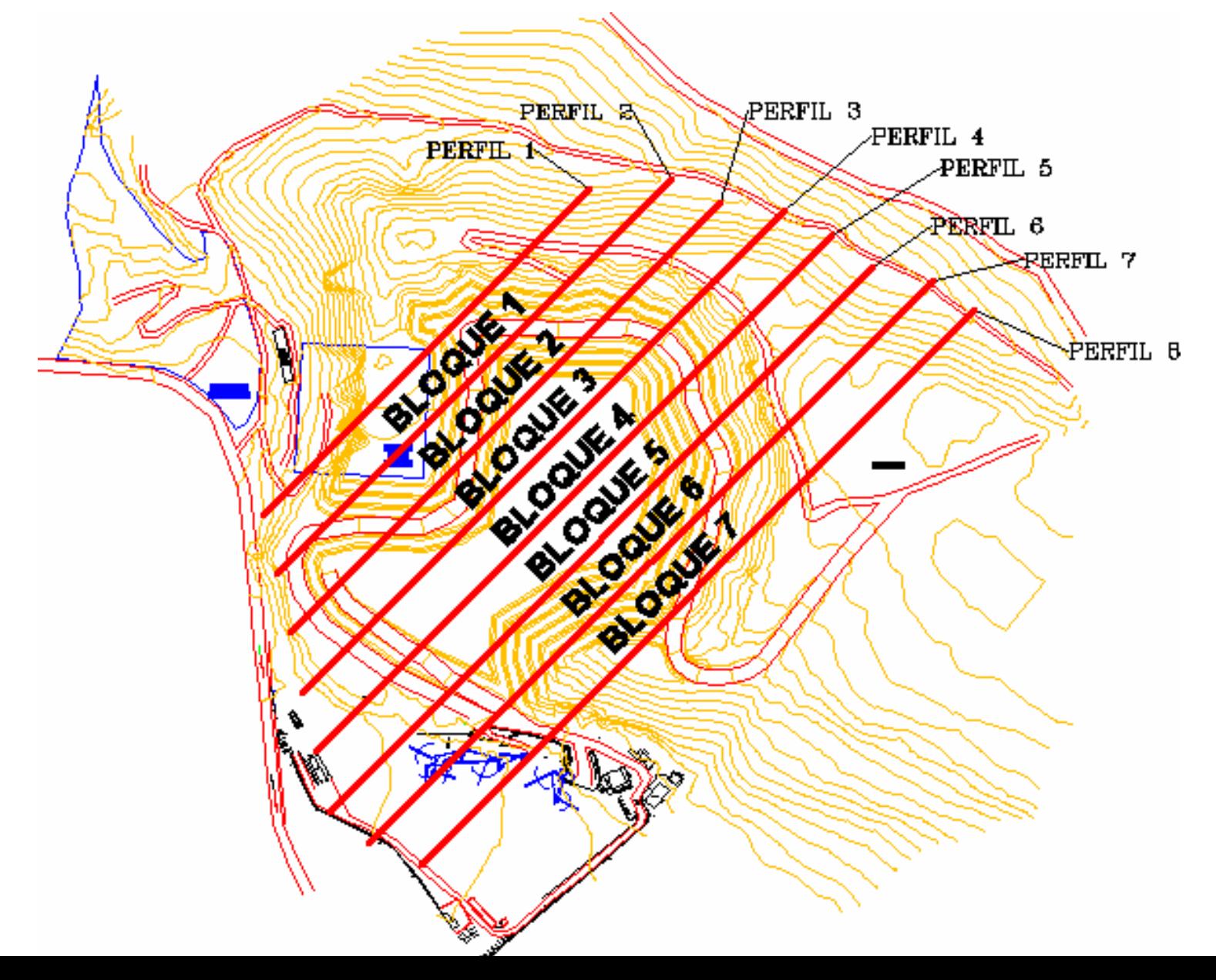

Capítulo 1. Datos Generales Capítulo 2. Características Geológicas Capítulo 3. Medioambiente Capítulo 4. Diseño Minero Cálculo de Reservas Criterios para el Diseño de la Explotación Diseño de pistas en espiral Perforación y voladura Maquinaria y equipos Capítulo 5. Planificación Minera a Corto Plazo **Niveles de explotación** Detalle de explotación minera a corto plazo Nivel 1 desde la cota 2885 a 2875: 10 m de alturaNivel 2 desde la cota 2875 a 2865: 10 m de alturaPlanificación Minera de los bloques Costos de explotación Retiro de sobrecarga en sector este Diseño de estabilidad de taludesConclusiones y Recomendaciones

#### **NIVELES DE EXPLOTACIÓN**

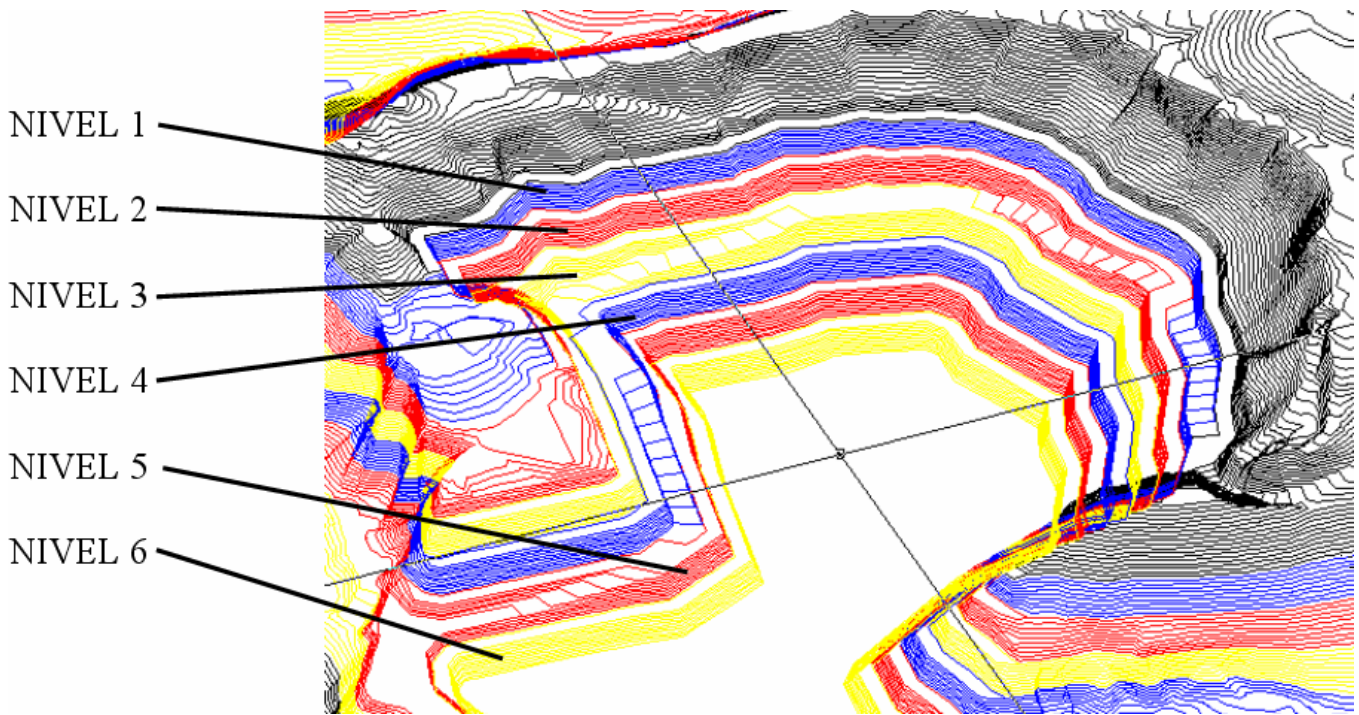

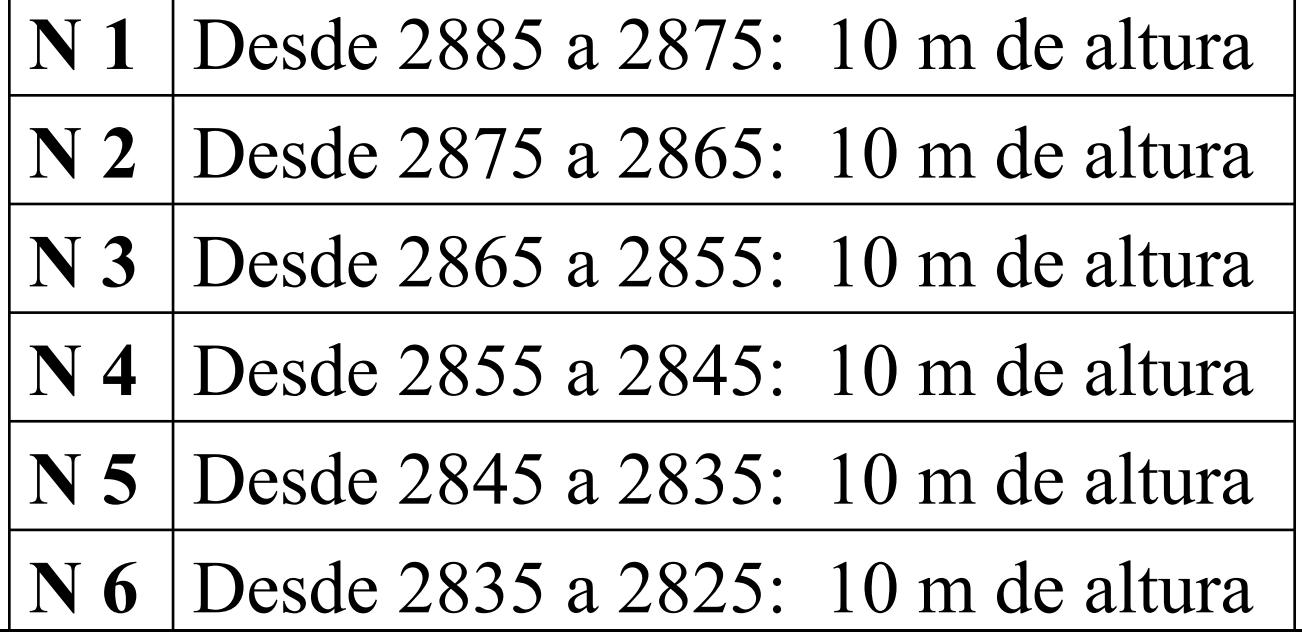

Г

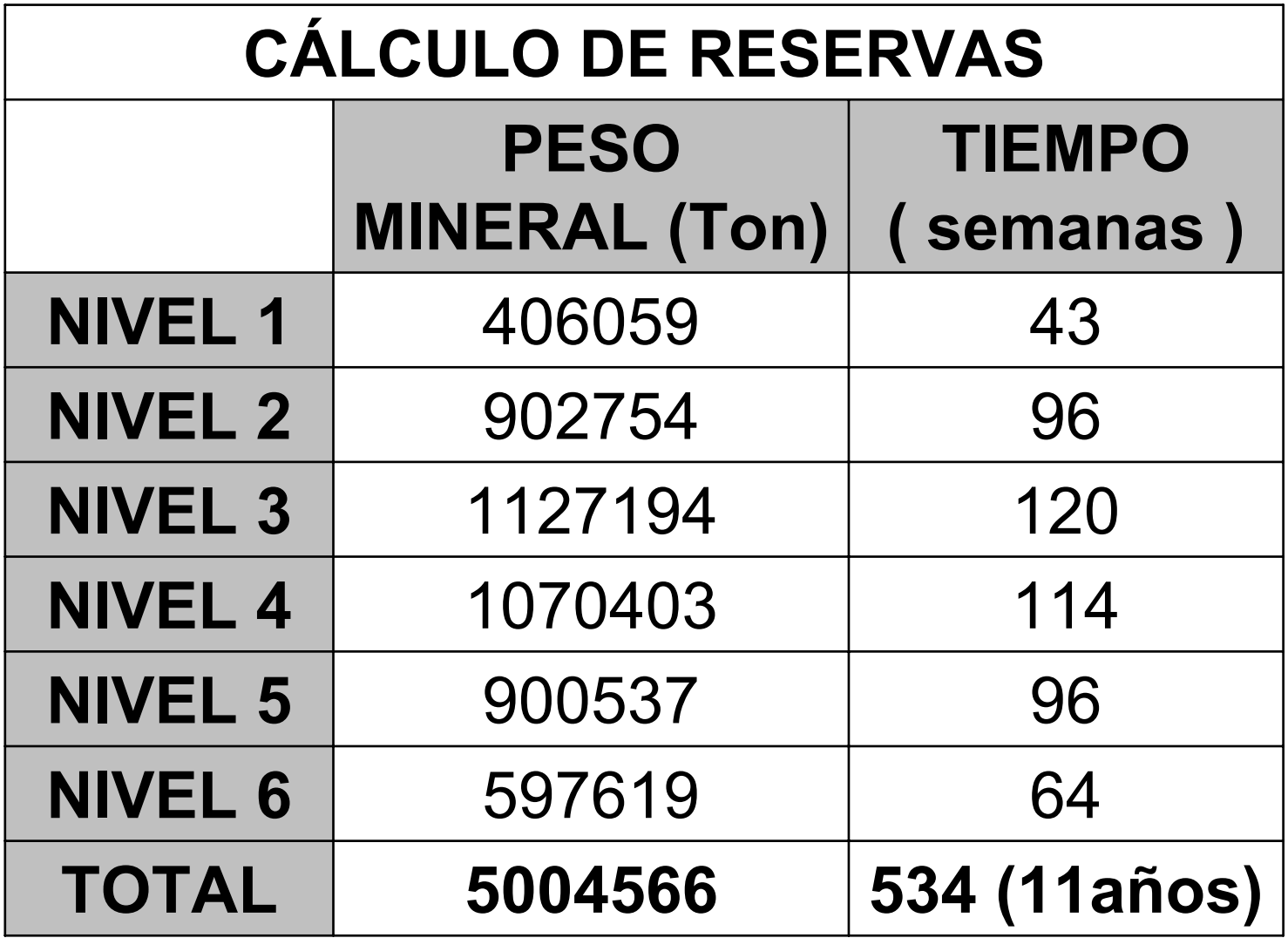

### **NIVELES ACTUALES DE EXPLOTACIÓN**

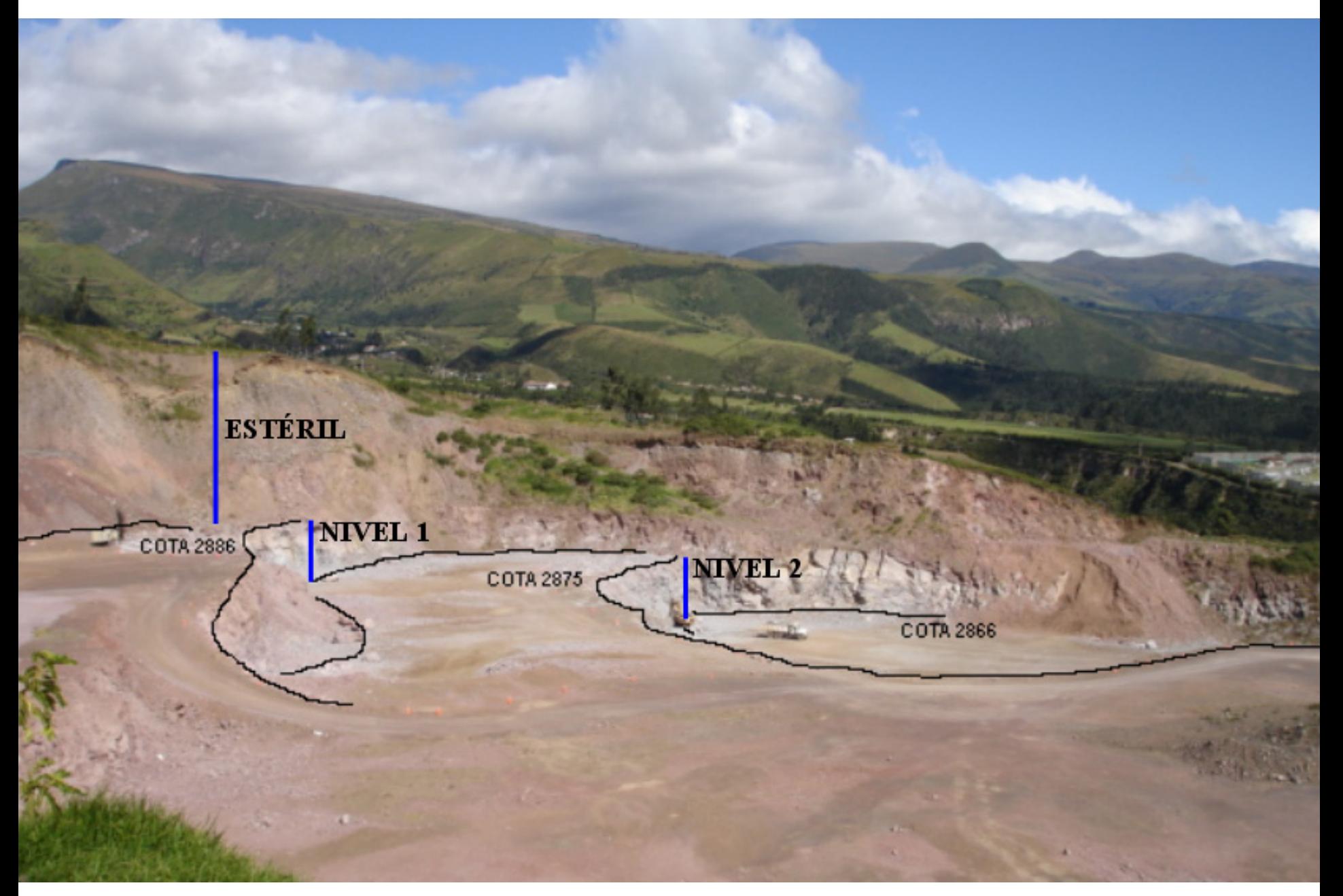

#### **CONSTANTES A SER USADAS EN LA PLANIFICACIÓN MINERA A CORTO PLAZO**

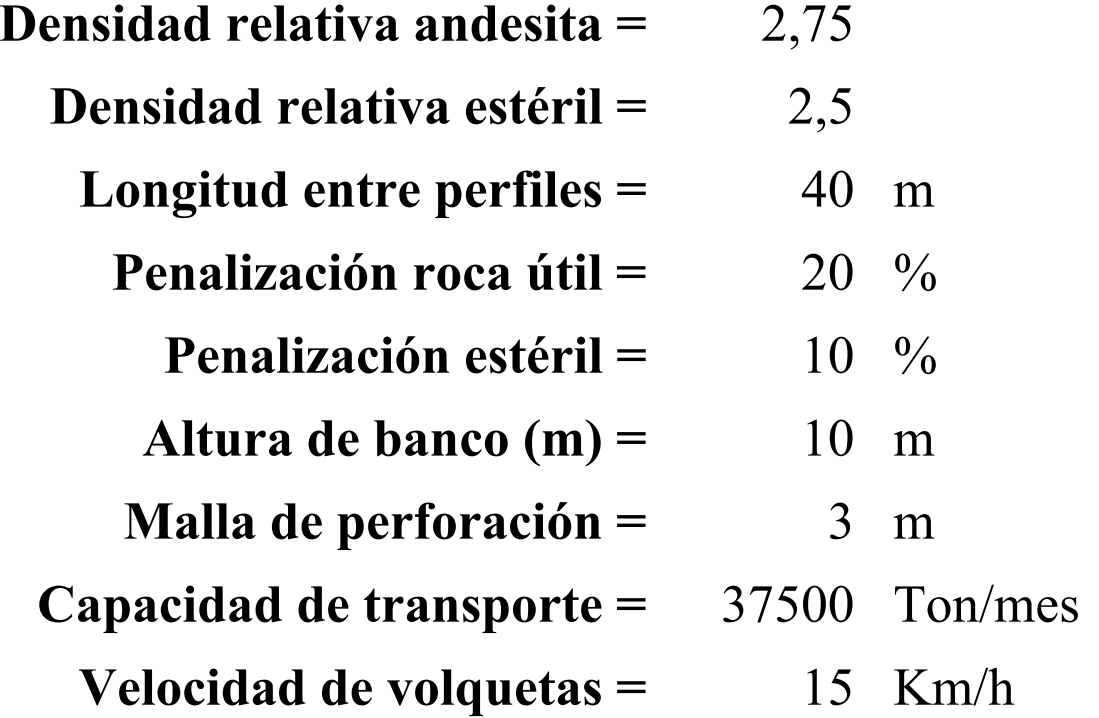

### **SECUENCIA DE EXPLOTACIÓN EN CADA NIVEL**

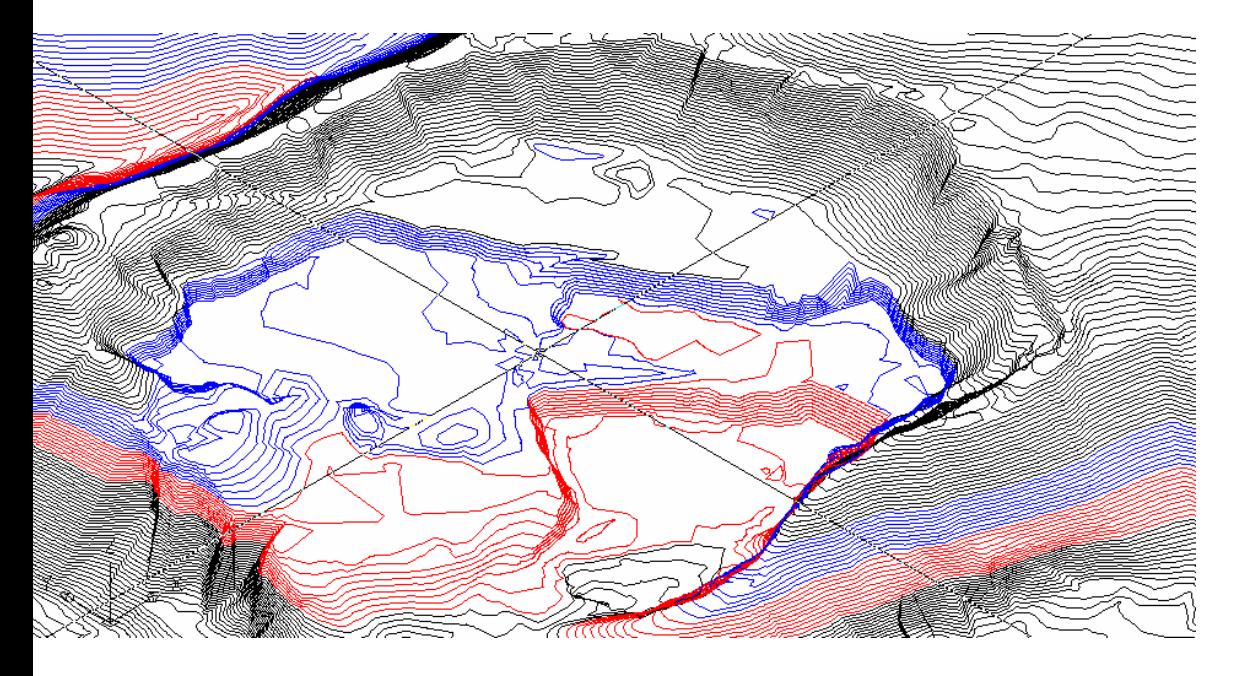

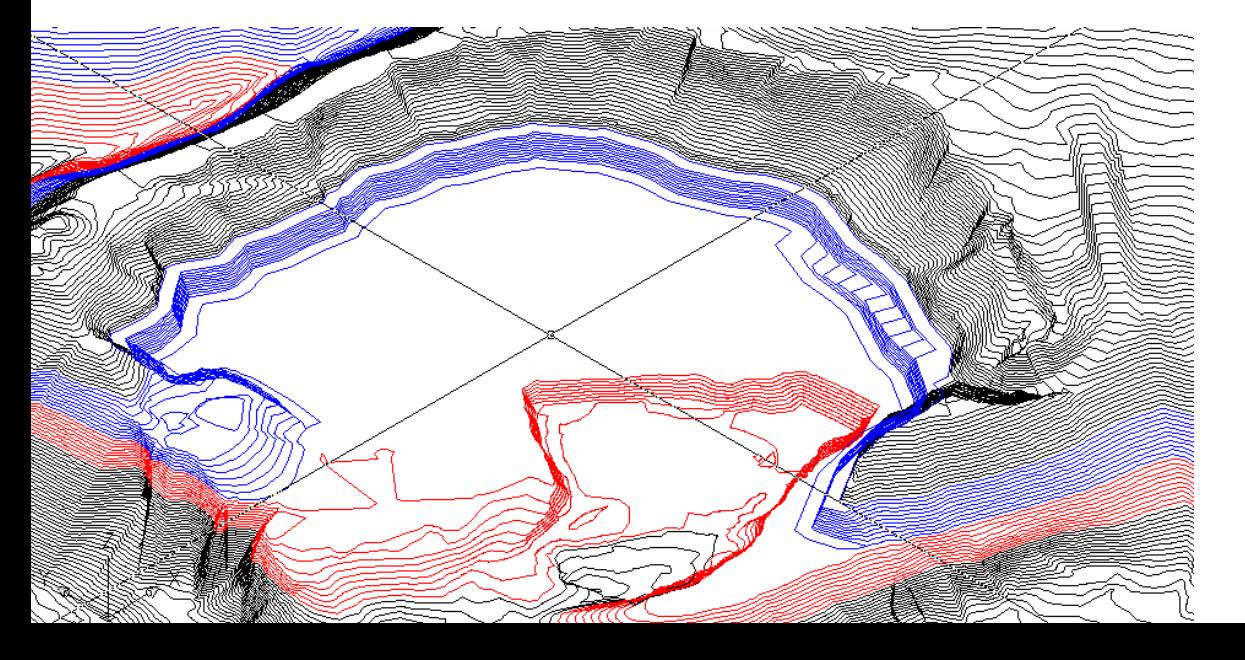

Modelo digital del terreno en la actualidad, se puede apreciar el nivel 1 (azul) y el nivel 2 (rojo).

Modelo digital del terreno al explotar el nivel 1 (406.000 Ton 11 meses).

Modelo digital del terreno al explotar el nivel 2 (902.000 Ton 24 meses).

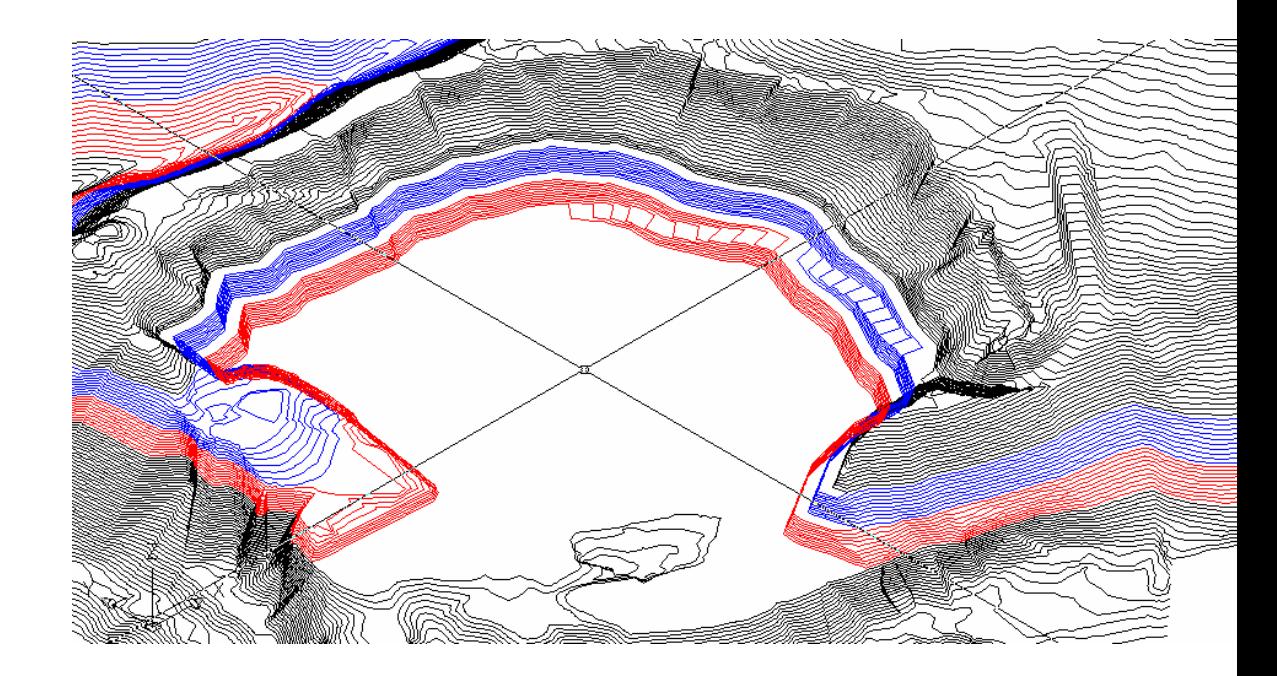

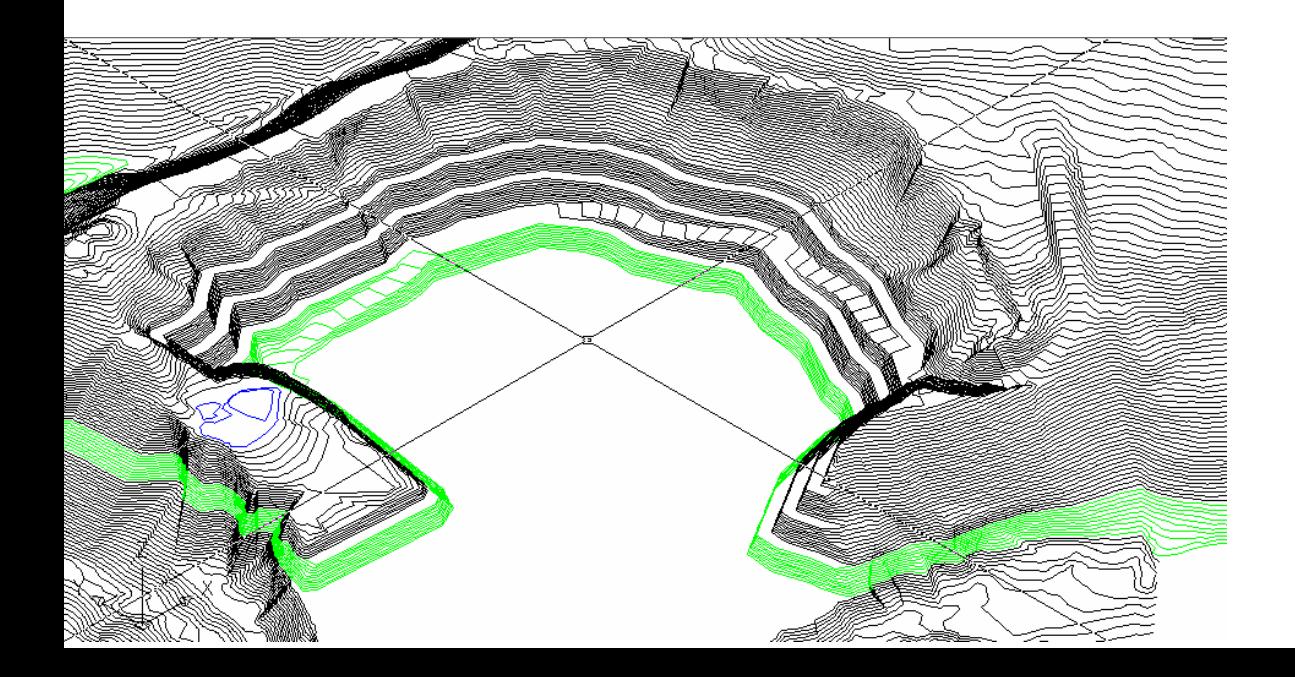

Modelo digital del terreno al explotar el nivel 3 (1'127.000 Ton –30 meses).

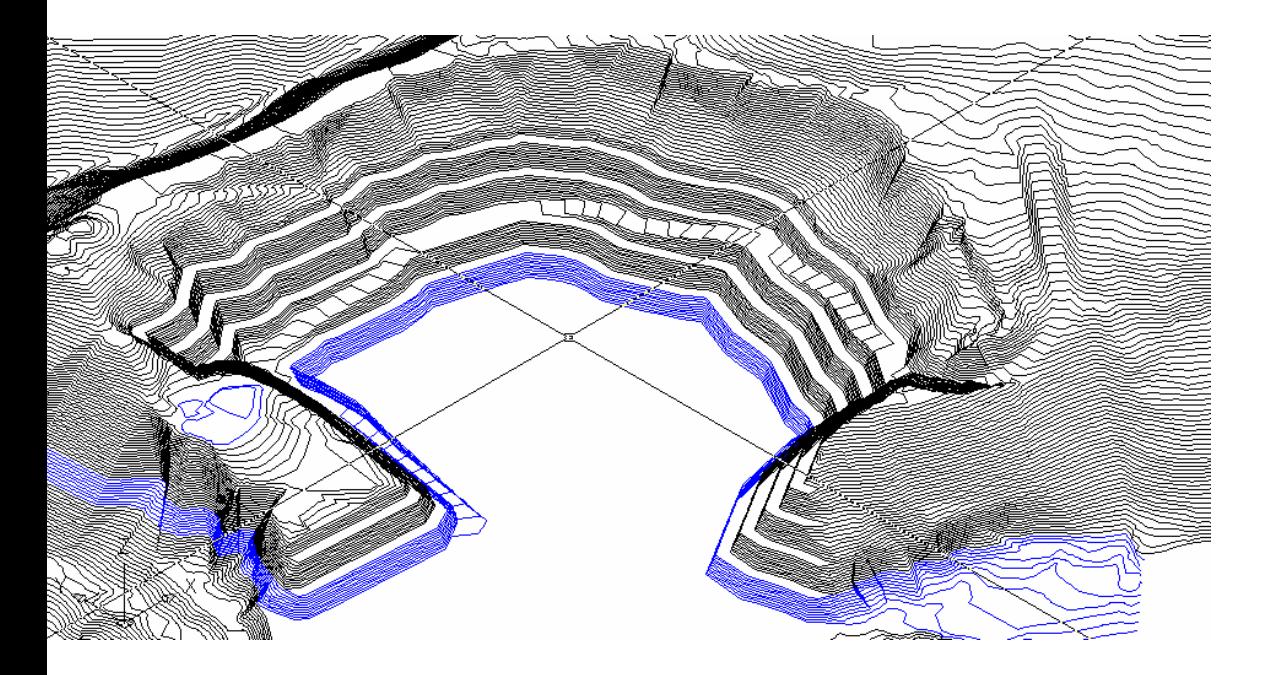

Modelo digital del terreno al explotar el nivel 4 (1'070.000 Ton –29 meses).

Modelo digital del terreno al explotar el nivel 5 (900.000 Ton and the state of the state 24 meses).

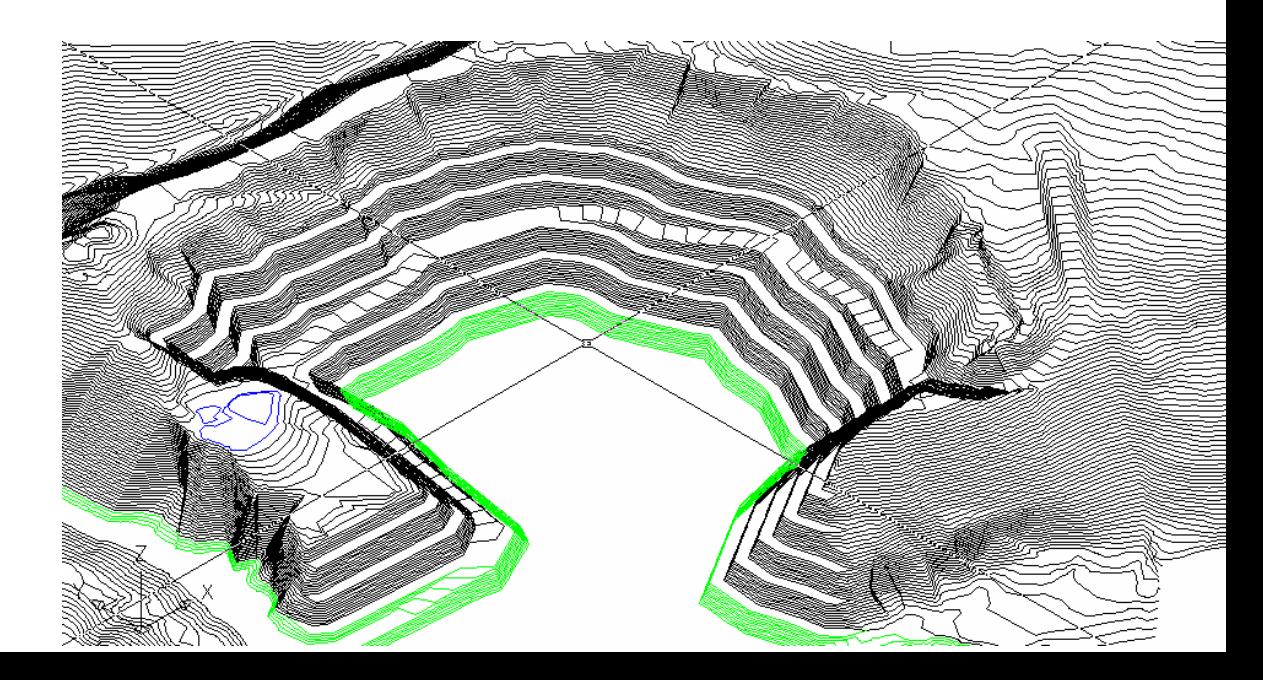

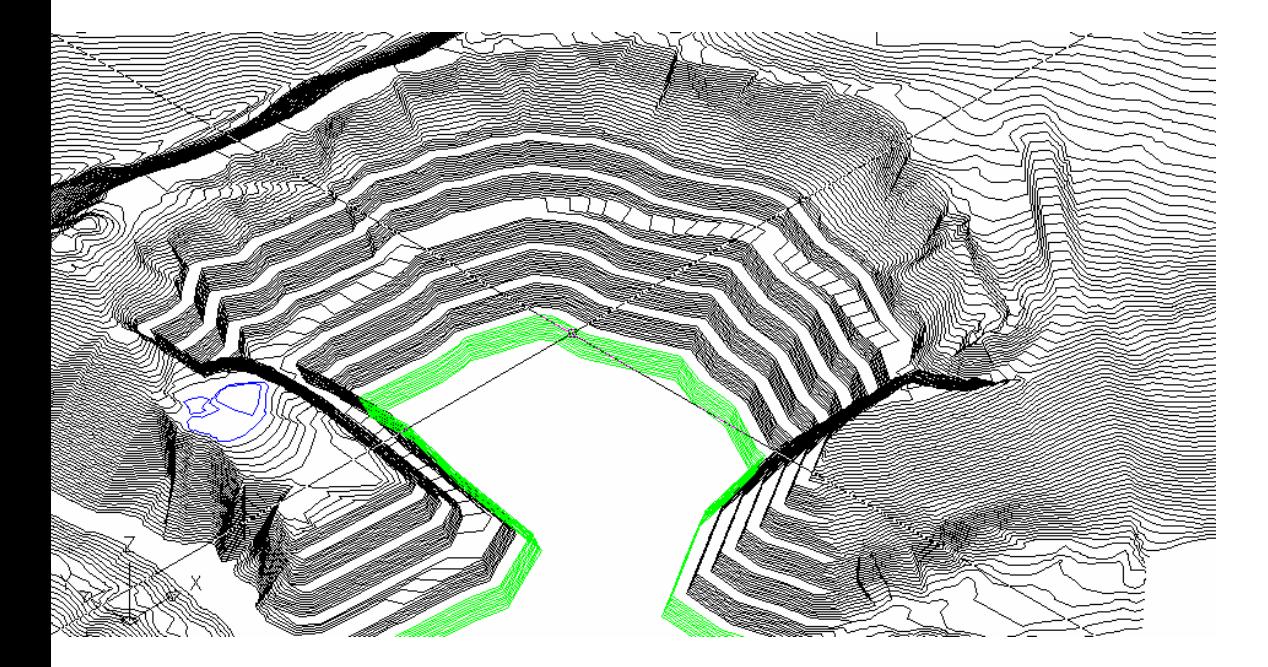

Modelo digital del terreno al explotar el nivel 6 (597.000 Ton –– 16 meses).

Capítulo 1. Datos Generales Capítulo 2. Características Geológicas Capítulo 3. Medioambiente Capítulo 4. Diseño Minero Cálculo de Reservas Criterios para el Diseño de la Explotación Diseño de pistas en espiral Perforación y voladura Maquinaria y equipos Capítulo 5. Planificación Minera a Corto Plazo Niveles de explotación **Detalle de explotación minera a corto plazo** Nivel 1 desde la cota 2885 a 2875: 10 m de alturaNivel 2 desde la cota 2875 a 2865: 10 m de alturaPlanificación Minera de los bloques Costos de explotación Retiro de sobrecarga en sector este Diseño de estabilidad de taludesConclusiones y Recomendaciones

## **DETALLE DE PLANIFICACIÓN MINERA A CORTO PLAZO**

Se debe tener presente que se van a mantener las vías de acceso actuales y que se van a explotar los 2 primeros niveles:

**Nivel 1. (2885 – 2875):** El mineral es de 242.400 Ton. En la cota 2885 se van a realizar perforaciones de precorte, llegando a la cota 2875. El tiempo para evacuar el material es de 26 semanas (6 meses).

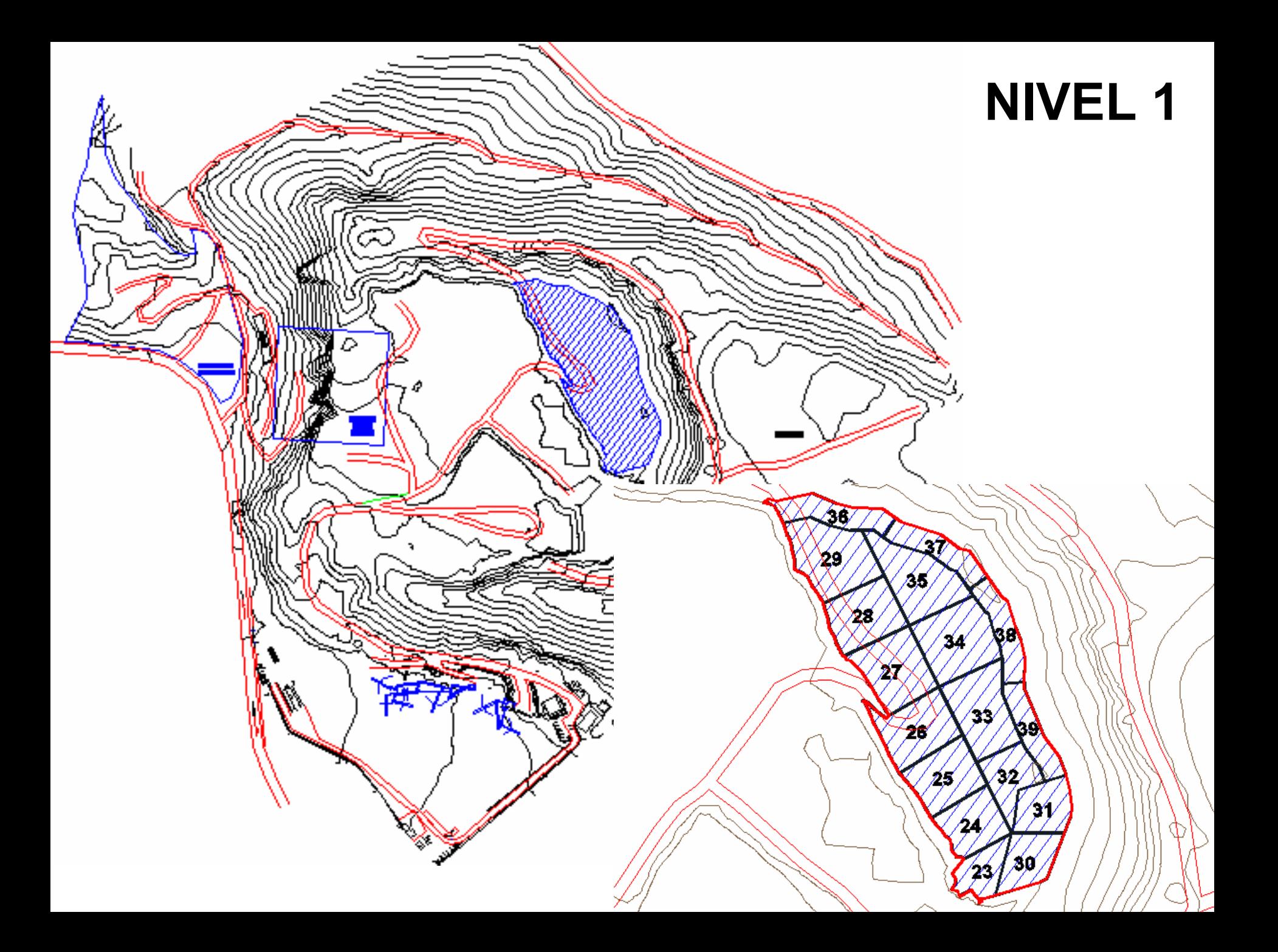

**Nivel 2. (2875 – 2865):** El mineral es de 310.000 Ton. En la cota 2875 se van a realizar perforaciones de precorte, llegando a la cota 2865. El tiempo para evacuar es de 33 semanas (8 meses).

El material producto de la voladura va depositarse en la cota 2875, en ese nivel se va a realizar las operaciones de cargío.

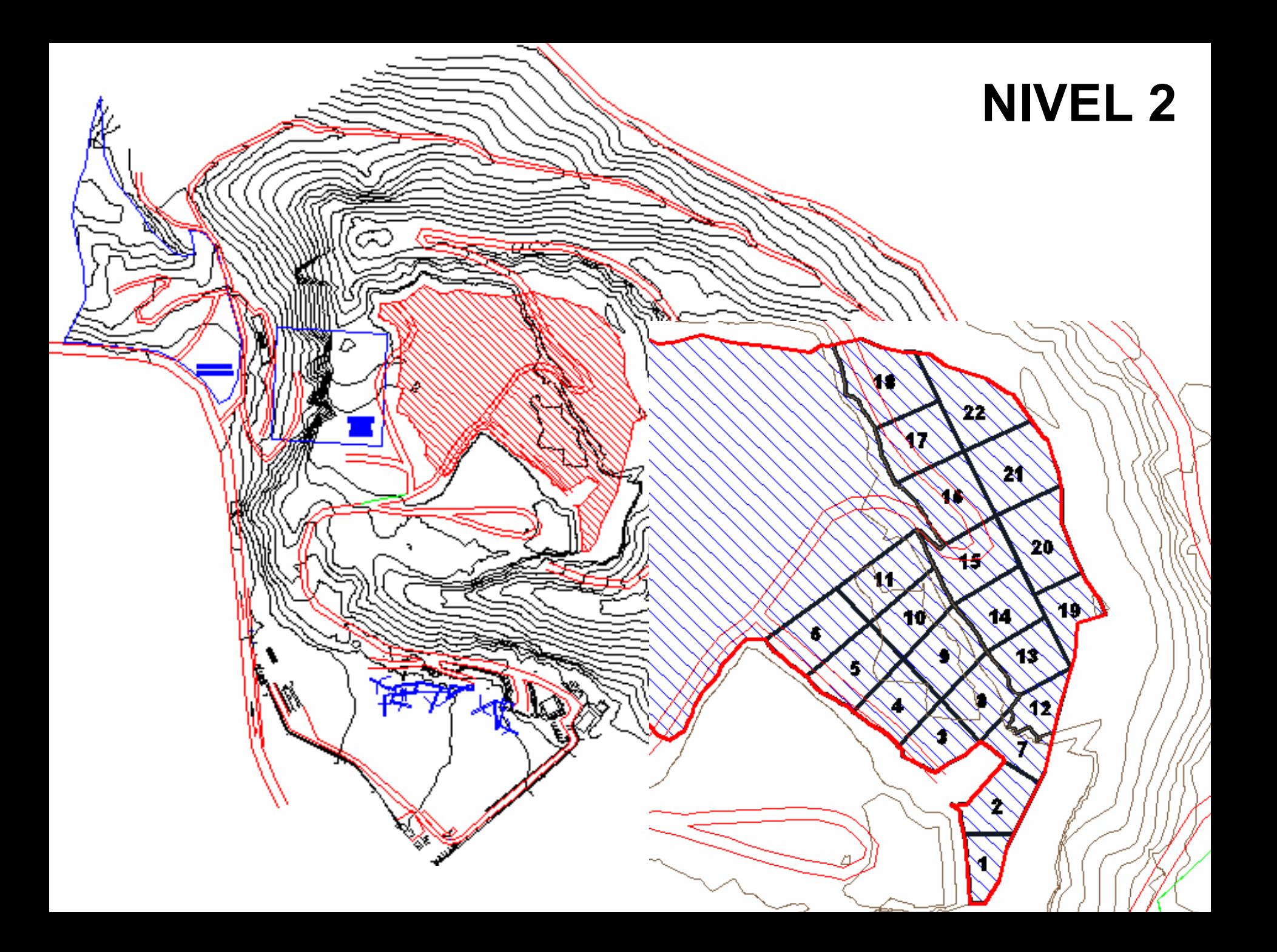

Capítulo 1. Datos Generales Capítulo 2. Características Geológicas Capítulo 3. Medioambiente Capítulo 4. Diseño Minero Cálculo de Reservas Criterios para el Diseño de la Explotación Diseño de pistas en espiral Perforación y voladura Maquinaria y equipos Capítulo 5. Planificación Minera a Corto Plazo Niveles de explotación Detalle de explotación minera a corto plazo Nivel 1 desde la cota 2885 a 2875: 10 m de alturaNivel 2 desde la cota 2875 a 2865: 10 m de altura**Planificación Minera de los bloques** Costos de explotación Retiro de sobrecarga en sector este Diseño de estabilidad de taludesConclusiones y Recomendaciones

## **PLANIFICACIÓN MINERA DE LOS BLOQUES**

39 bloques a ser explotados, 1 semana cada uno, se necesitan 59 semanas o 14 meses. 552.800 Ton de mineral, se tiene que realizar trabajos complementarios de mejoras de las vías de acceso a los frentes de trabajo y de desalojo de material estéril.

Se planifica explotar los bloques frontales del nivel 2 (bloques 1, 2, 3, 4, 5 y 6) para luego minar los bloques frontales del nivel 1 (23, 24, 25, 26, 27, 28 y 29).

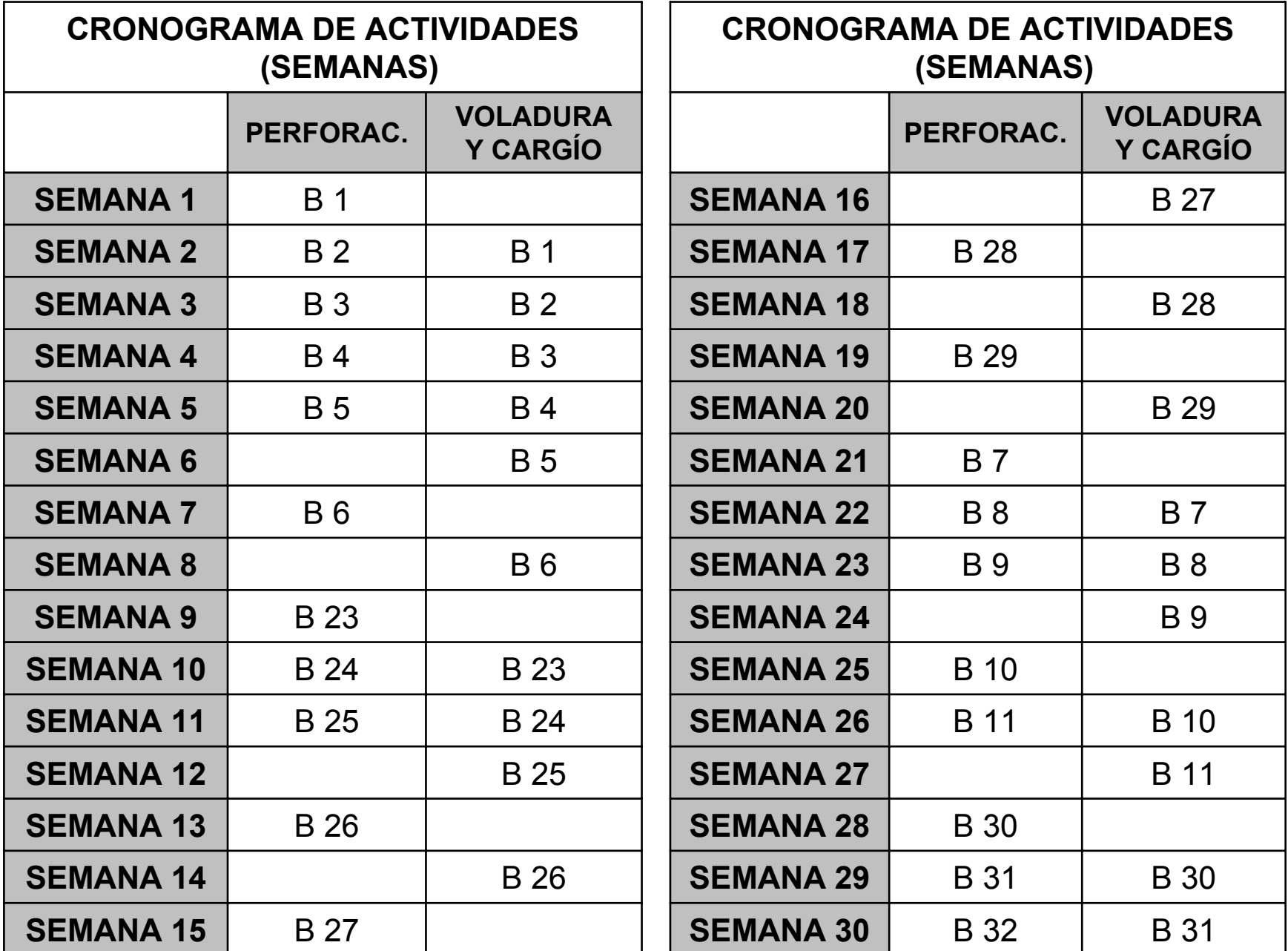

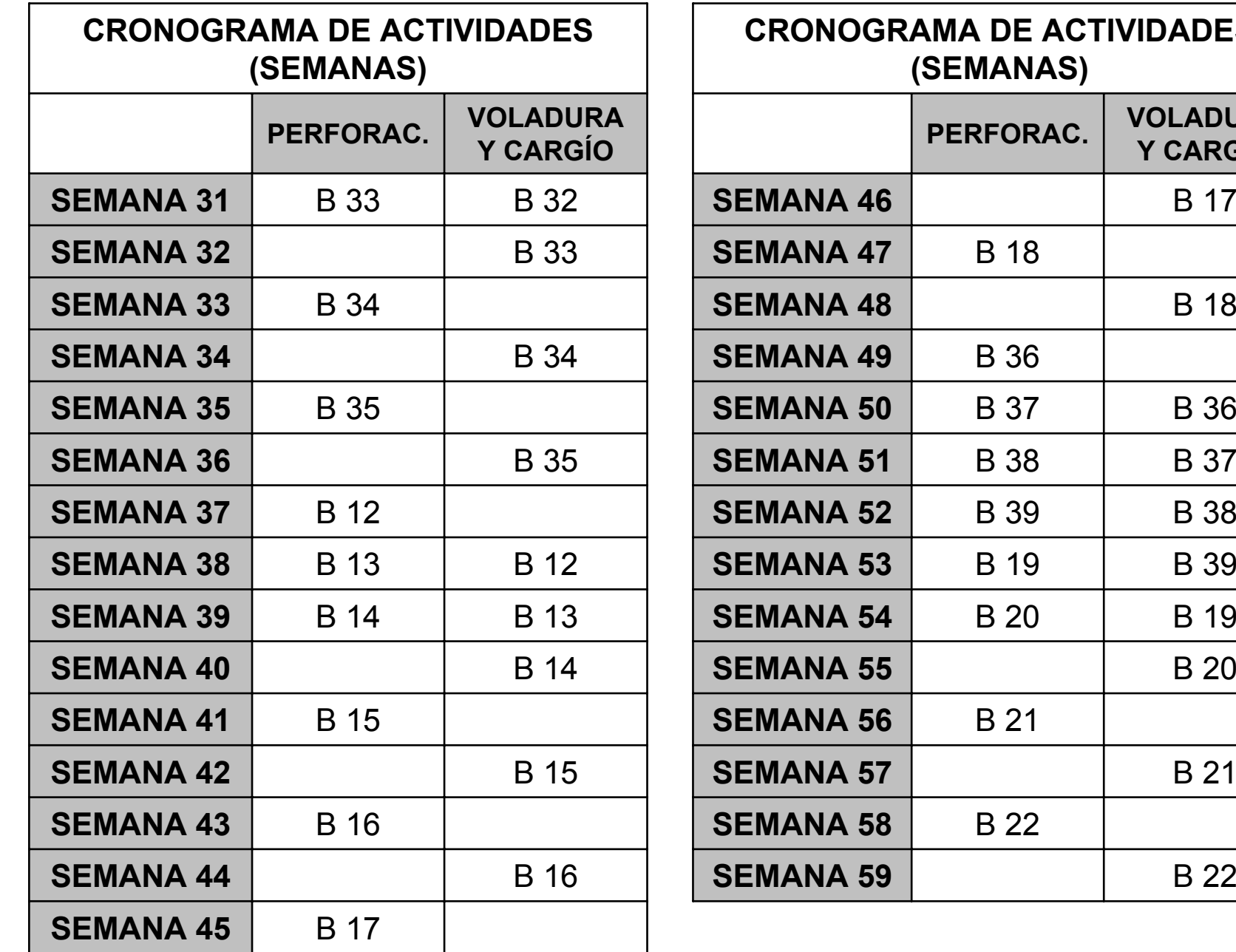

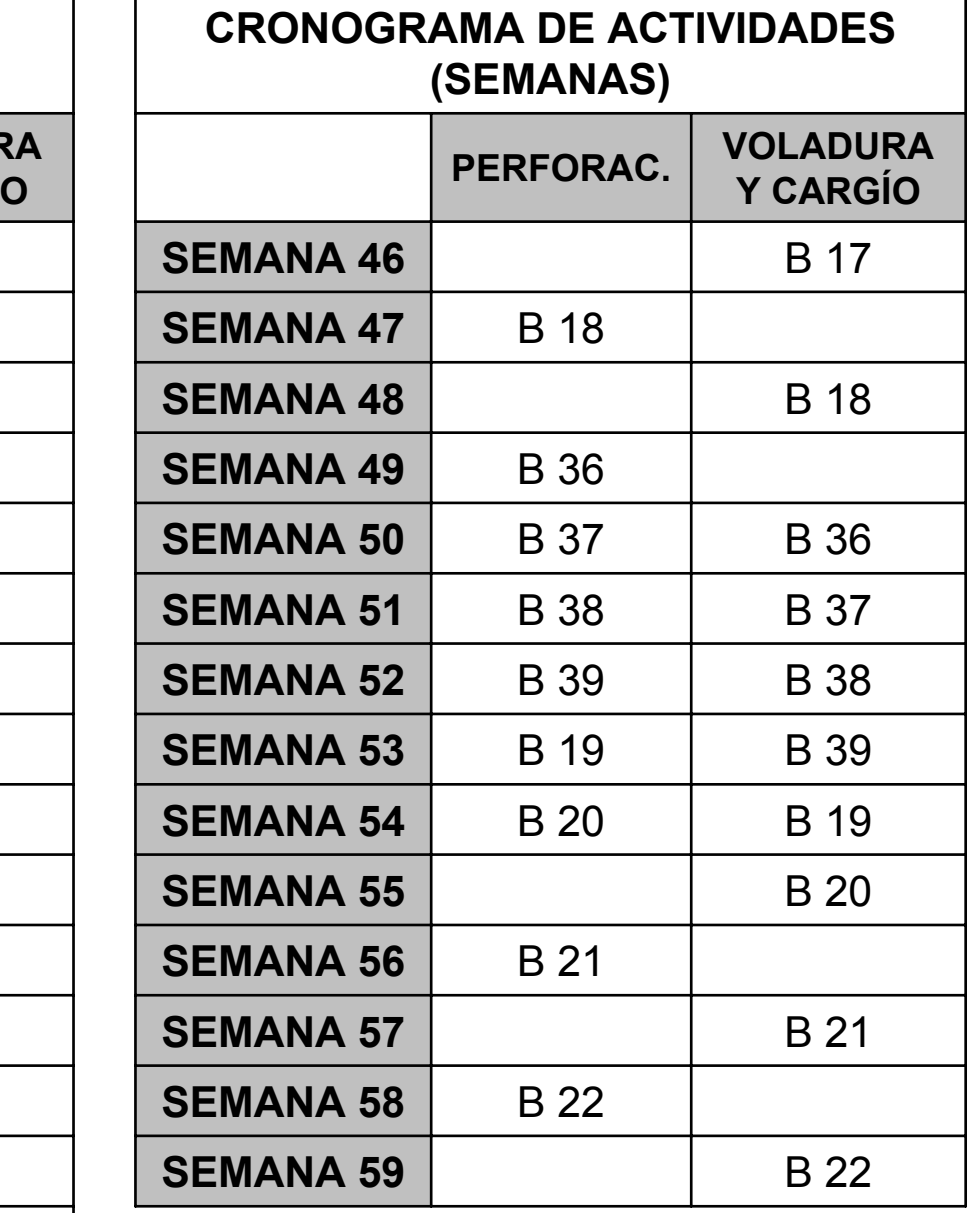

#### **NIVEL 1**

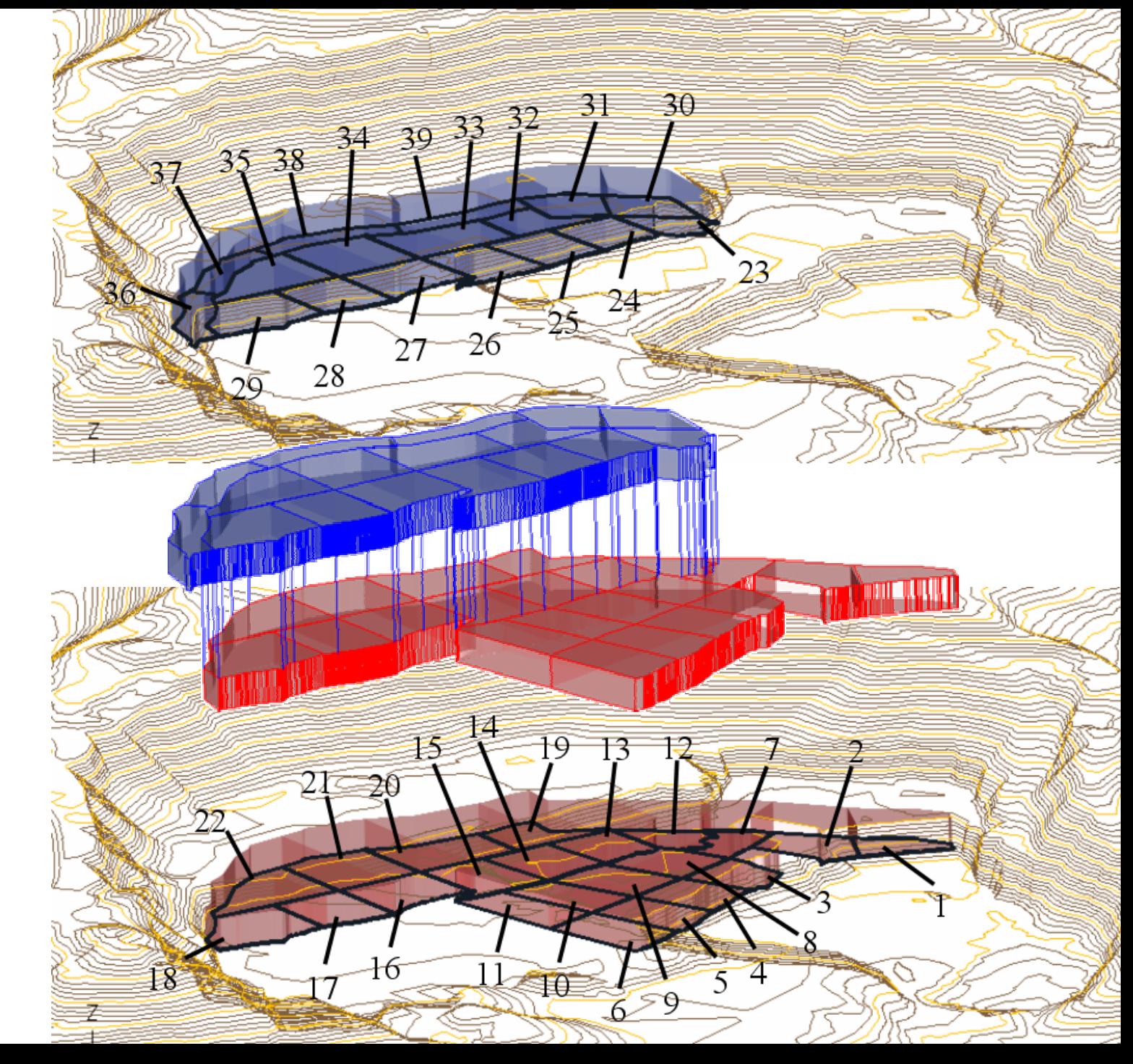

**NIVEL 2**

Capítulo 1. Datos Generales Capítulo 2. Características Geológicas Capítulo 3. Medioambiente Capítulo 4. Diseño Minero Cálculo de Reservas Criterios para el Diseño de la Explotación Diseño de pistas en espiral Perforación y voladura Maquinaria y equipos Capítulo 5. Planificación Minera a Corto Plazo Niveles de explotación Detalle de explotación minera a corto plazo Nivel 1 desde la cota 2885 a 2875: 10 m de alturaNivel 2 desde la cota 2875 a 2865: 10 m de alturaPlanificación Minera de los bloques **Costos de explotación** Retiro de sobrecarga en sector este Diseño de estabilidad de taludes

Conclusiones y Recomendaciones

# **COSTOS DE EXPLOTACIÓN**

El costo de poner una tonelada en la trituradora primaria es de \$0.923, se va a gastar \$510.336

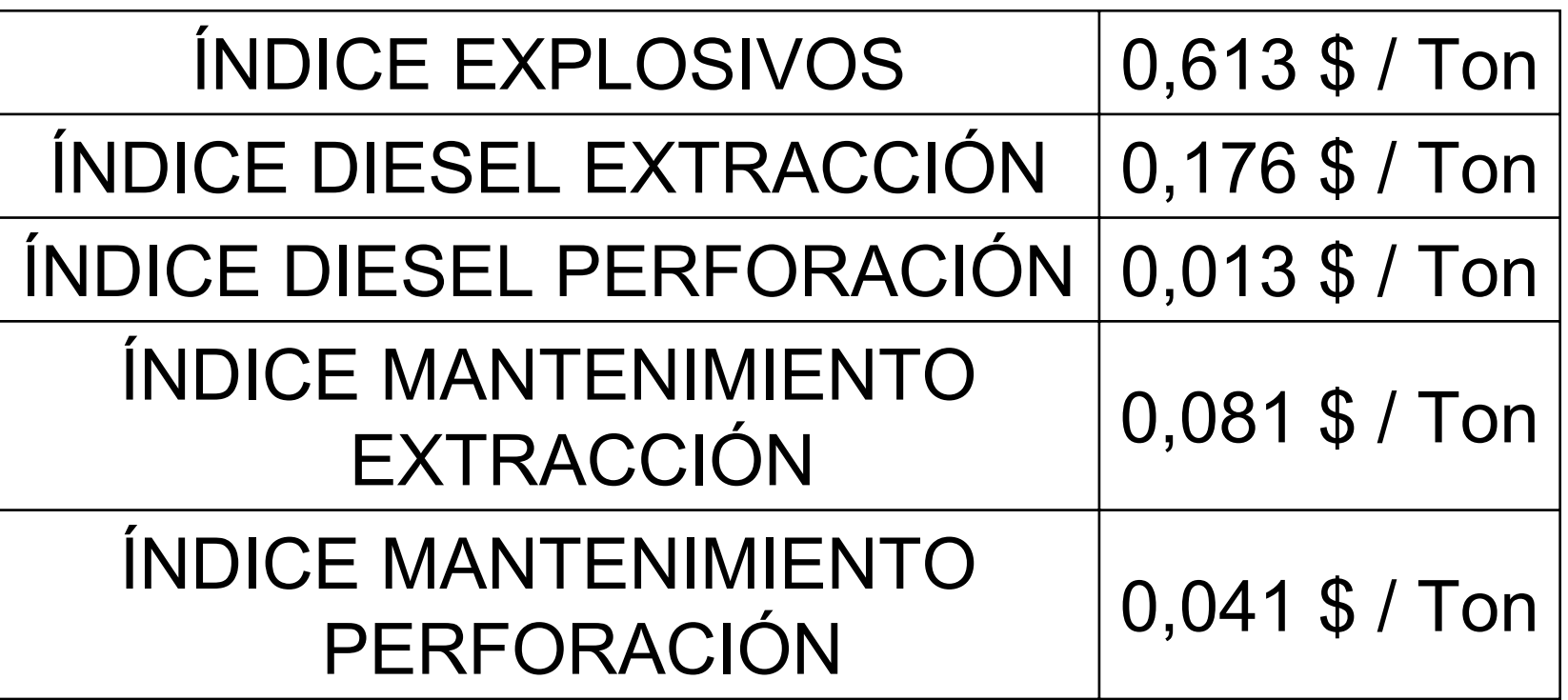

Capítulo 1. Datos Generales Capítulo 2. Características Geológicas Capítulo 3. Medioambiente Capítulo 4. Diseño Minero Cálculo de Reservas Criterios para el Diseño de la Explotación Diseño de pistas en espiral Perforación y voladura Maquinaria y equipos Capítulo 5. Planificación Minera a Corto Plazo Niveles de explotación Detalle de explotación minera a corto plazo Nivel 1 desde la cota 2885 a 2875: 10 m de alturaNivel 2 desde la cota 2875 a 2865: 10 m de alturaPlanificación Minera de los bloques Costos de explotación **Retiro de sobrecarga en sector este** Diseño de estabilidad de taludes

Conclusiones y Recomendaciones

### **RETIRO DE SOBRECARGA**

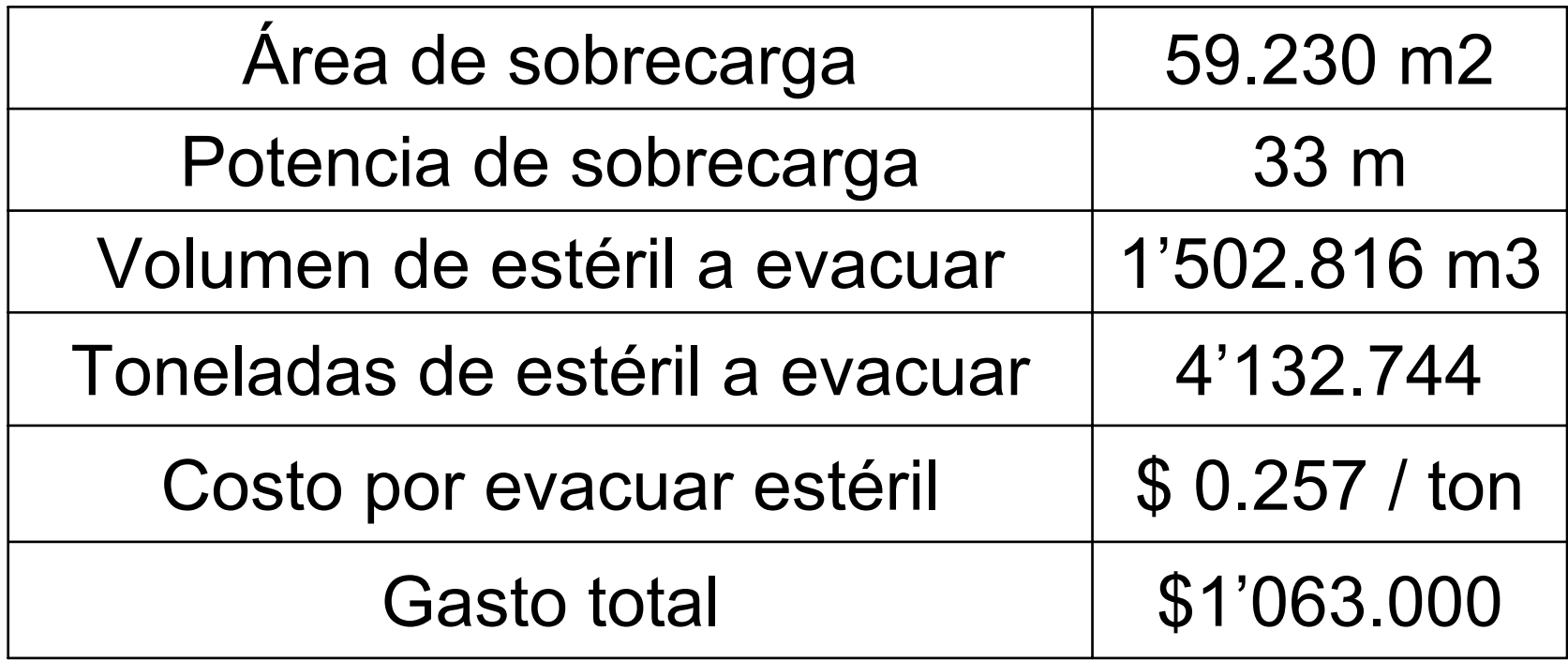

#### **ZONA A SER DESTAPADA**

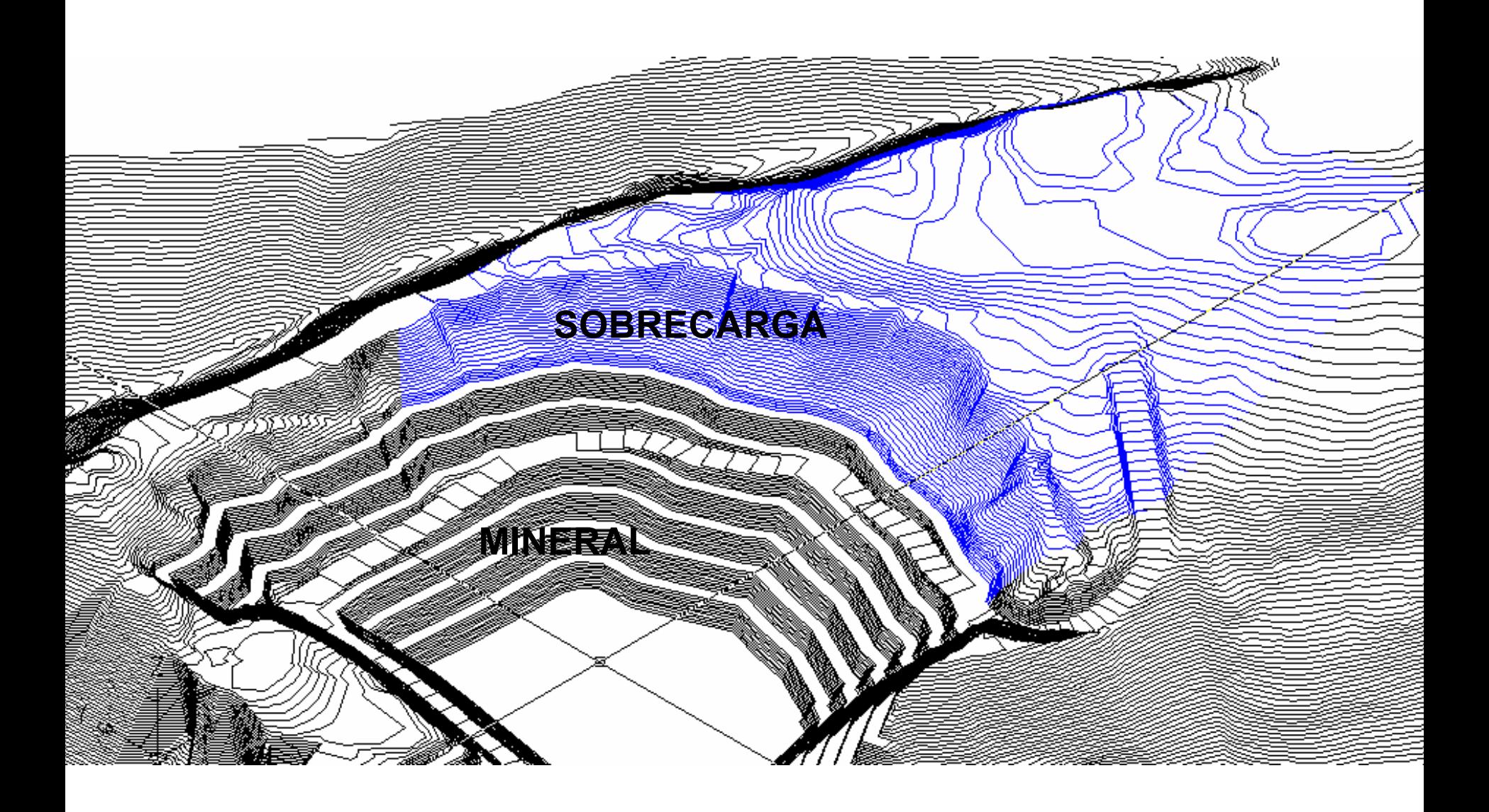

Capítulo 1. Datos Generales Capítulo 2. Características Geológicas Capítulo 3. Medioambiente Capítulo 4. Diseño Minero Cálculo de Reservas Criterios para el Diseño de la Explotación Diseño de pistas en espiral Perforación y voladura Maquinaria y equipos Capítulo 5. Planificación Minera a Corto Plazo Niveles de explotación Detalle de explotación minera a corto plazo Nivel 1 desde la cota 2885 a 2875: 10 m de alturaNivel 2 desde la cota 2875 a 2865: 10 m de alturaPlanificación Minera de los bloques Costos de explotación Retiro de sobrecarga en sector este **Diseño de estabilidad de taludes**Conclusiones y Recomendaciones

## **DISEÑO DE ESTABILIDAD DE TALUDES**

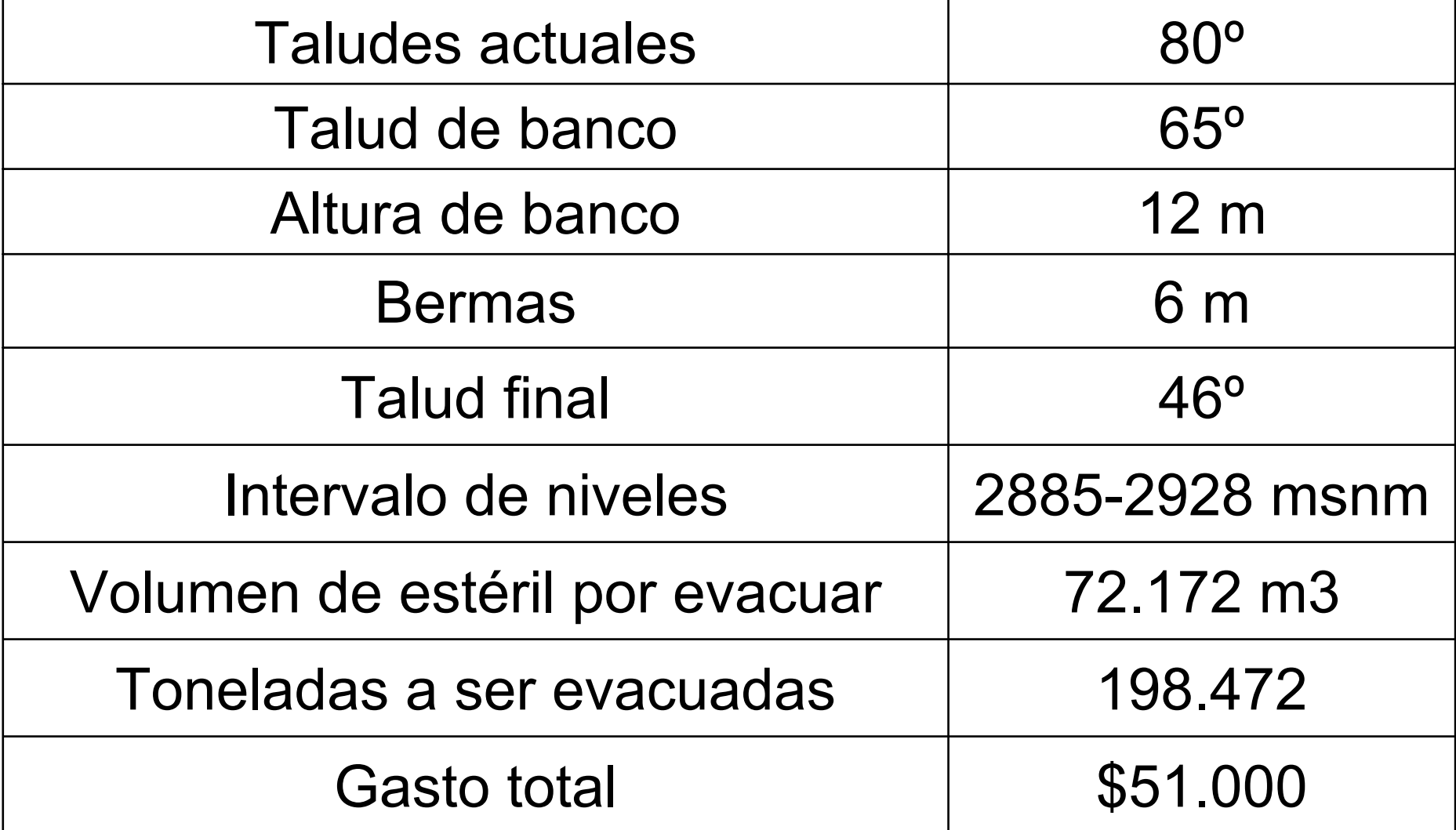

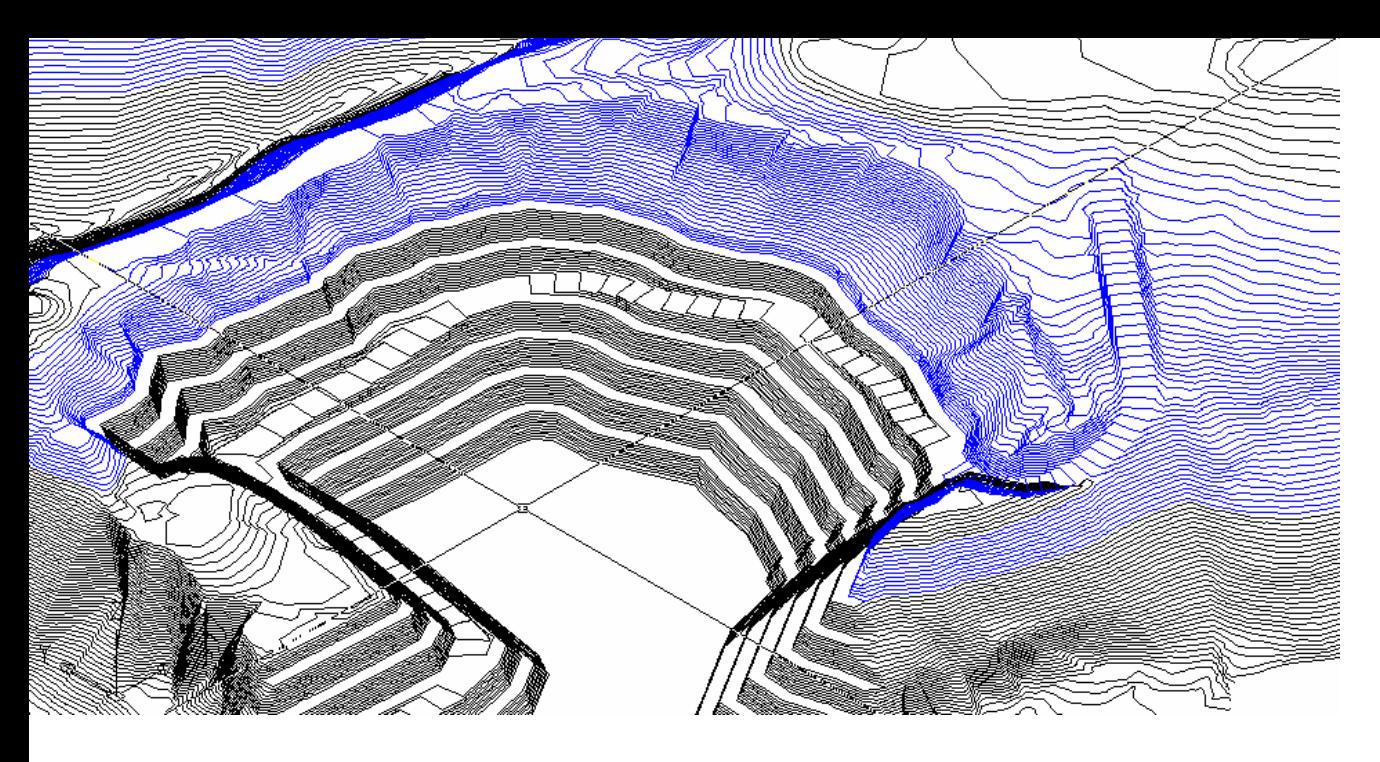

#### Diseño final de explotación de la cantera

Diseño final con diseño de estabilización de taludes en la cresta superior de la cantera

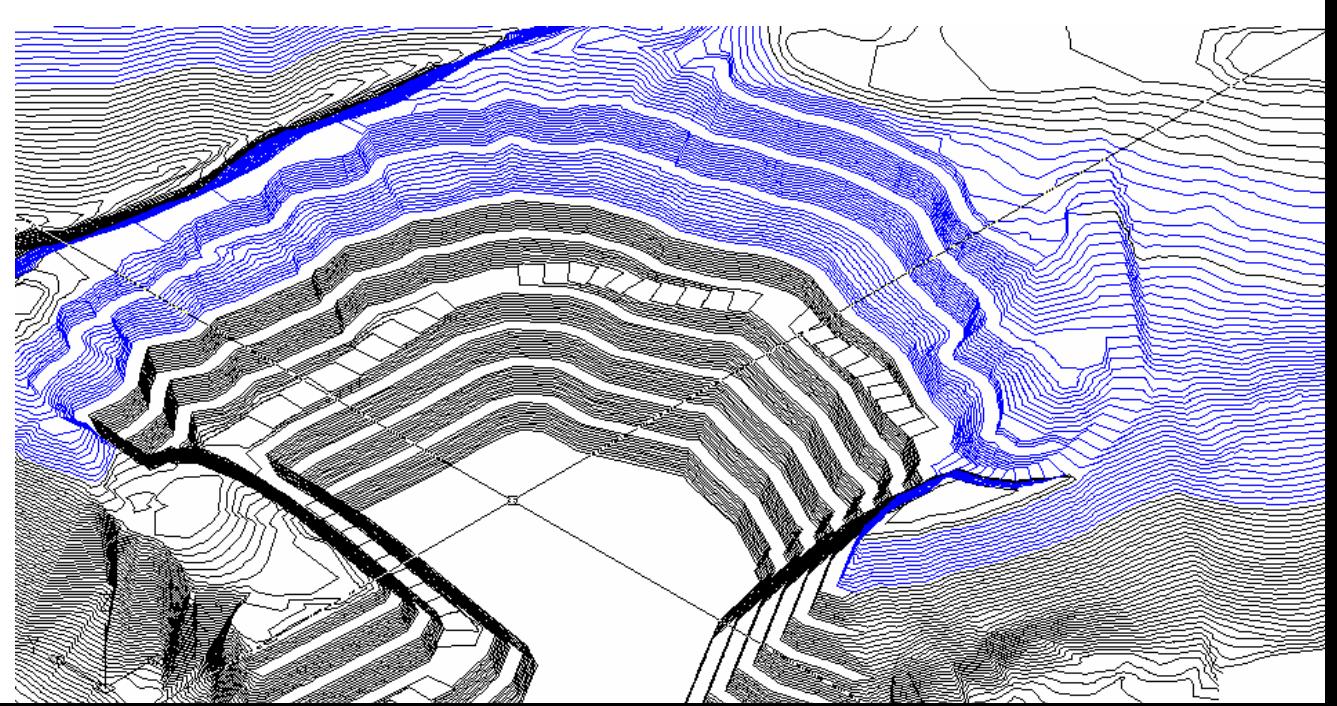

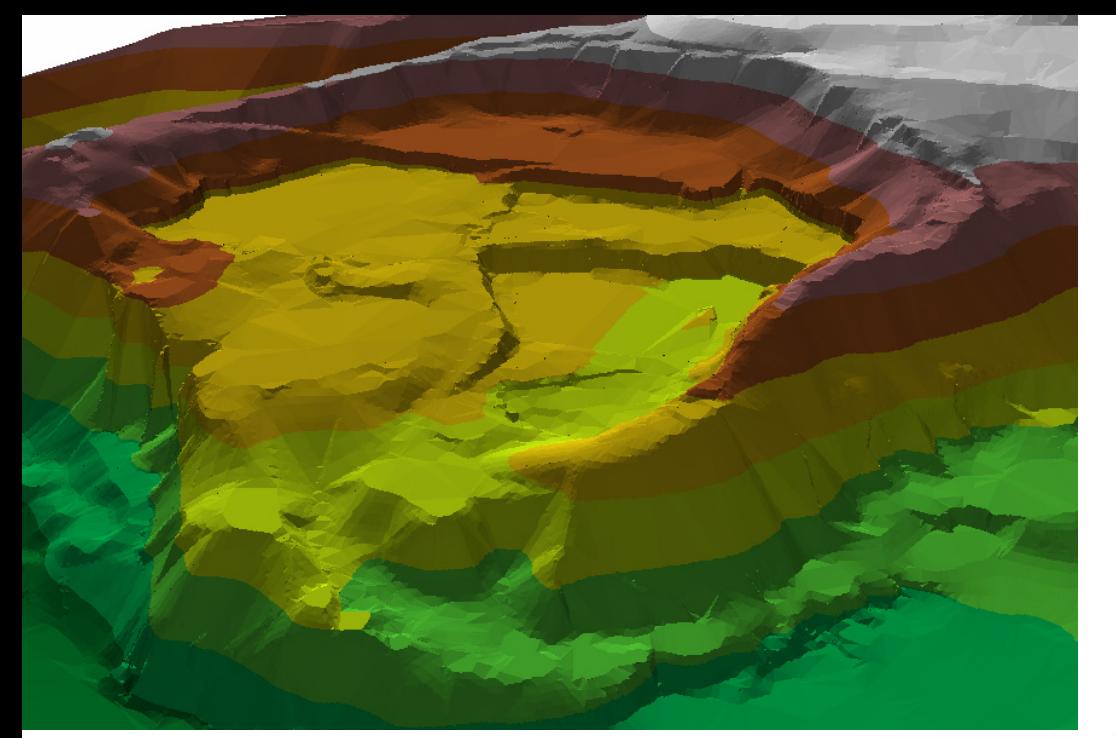

### Modelo Digital del Terreno (MDT) de la Cantera es su estado actual

MDT del Diseño Final y estabilización de taludes en la cresta superior de la cantera

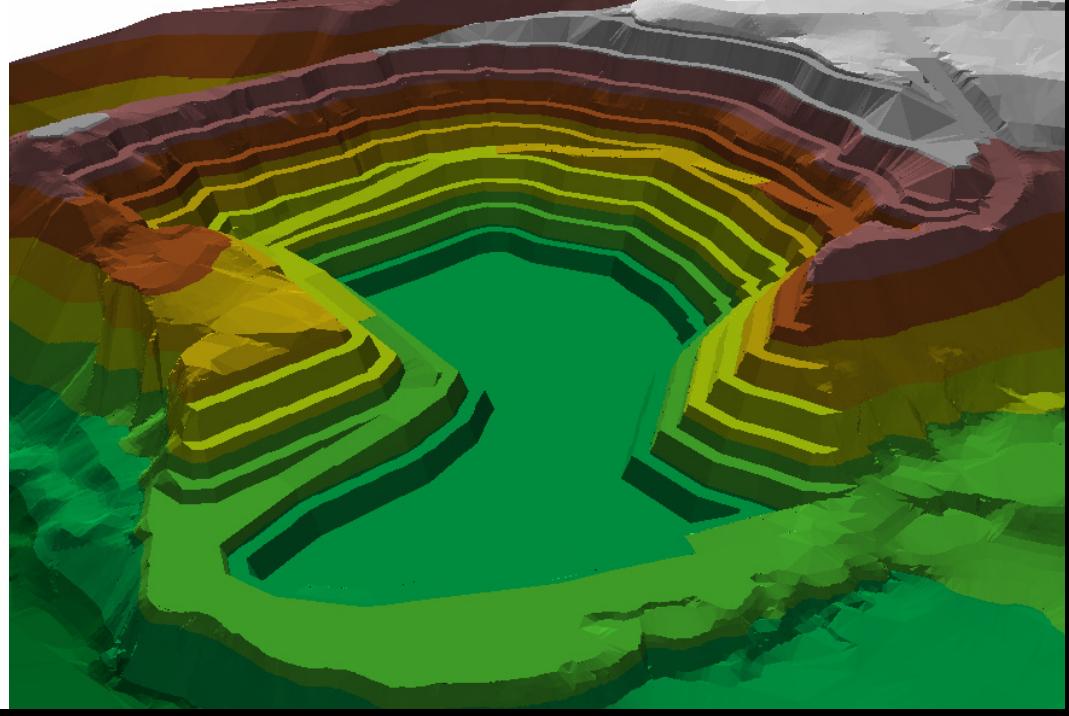

Capítulo 1. Datos Generales Capítulo 2. Características Geológicas Capítulo 3. Medioambiente Capítulo 4. Diseño Minero Cálculo de Reservas Criterios para el Diseño de la Explotación Diseño de pistas en espiral Perforación y voladura Maquinaria y equipos Capítulo 5. Planificación Minera a Corto Plazo Niveles de explotación Detalle de explotación minera a corto plazo Nivel 1 desde la cota 2885 a 2875: 10 m de alturaNivel 2 desde la cota 2875 a 2865: 10 m de alturaPlanificación Minera de los bloques Costos de explotación Retiro de sobrecarga en sector este Diseño de estabilidad de taludes**Conclusiones y Recomendaciones**

### **CONCLUSIONES**

- •El mineral es andesita, y como estéril rocas sedimentarias y andesitas meteorizadas; se espera una producción promedio mensual de 37.500 Ton (dato año 2005).
- •Las reservas por extraer son de 5'000.000 Ton. La explotación es de arriba hacia abajo para así controlar los taludes en forma más eficiente y segura.
- •El volumen de andesita está penalizado con un 20% en cuanto a variaciones del área promedio, pérdidas de roca útil en la voladura, zonas de presencia de estériles, errores en la determinación de los límites del yacimiento y zonas de contacto geológico además de precisión en la topografía.
- •Las reservas estimadas es para un periodo de aproximado de 11 años, tal vida útil se puede extender si se diseña y explotan las reservas del sector Este del área de estudio.

#### **METODOLOGÍA DE DISEÑOY PLANIFICACIÓN MINERA**

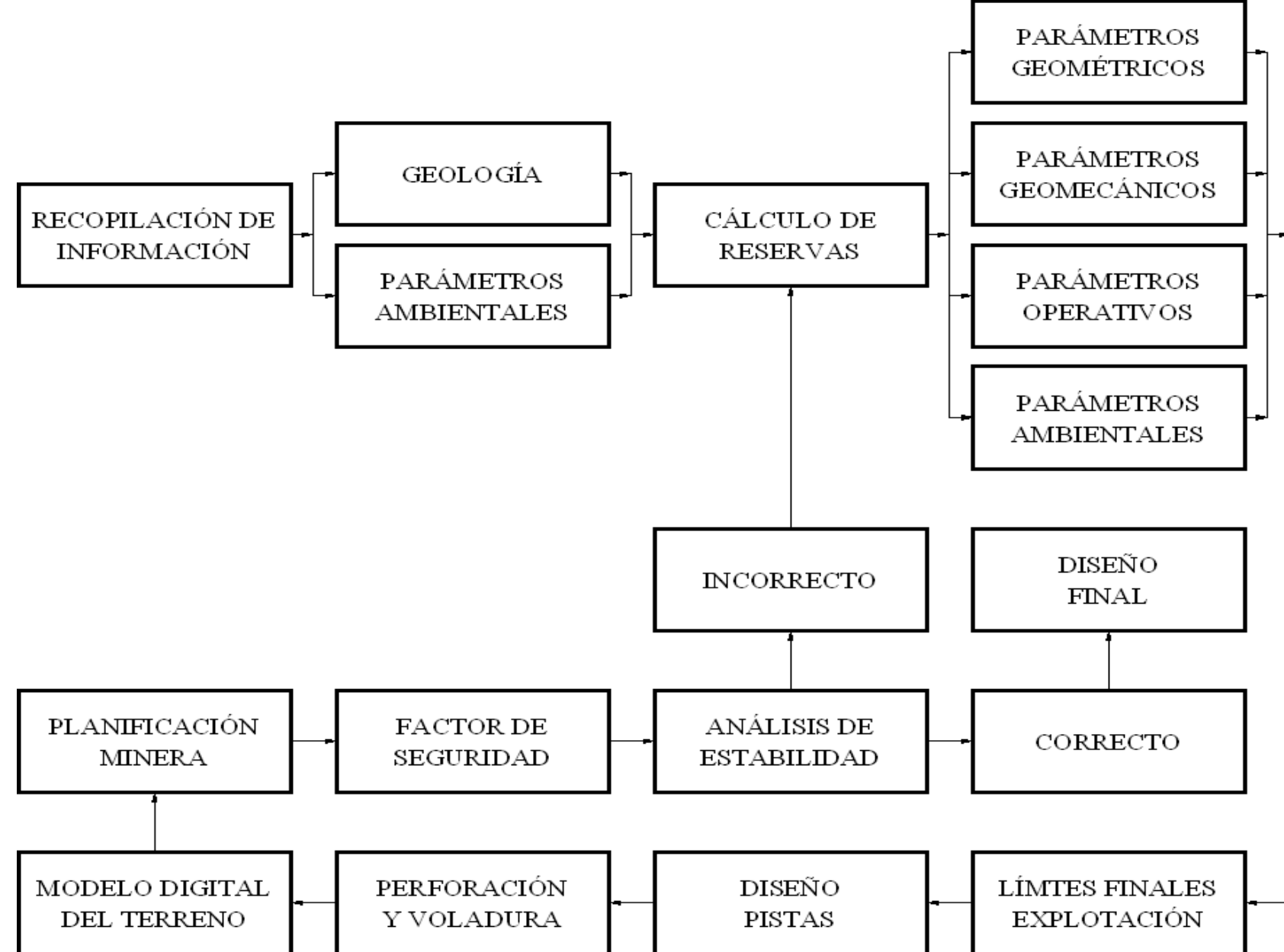

•Para la realización de la Planificación Minera se realizó el diseño de 6 Niveles de Explotación, los mismos que dividen a los niveles en 7 bloques, todo esto define un total de 42 bloques independientes.

•En la cresta superior, existe un problema de estabilidad, lo cual provoca serios problemas de seguridad que pueden desembocar en accidentes de trabajo y pérdidas económicas en remediación ambiental.

### **RECOMENDACIONES**

- •Se debe emplear la "perforación por banqueo", ya que dispone de un frente libre para la salida y proyección del material. El transporte se lo debe realizar con volquetes, la distancia de transporte es de 700 m.
- •Las pendientes de las vías no debe exceder del 10% y estas pueden ser hechas con el material de cobertura.
- •Se establece como cota base a 2865, pues es el piso que se encuentra actualmente bien nivelado y será el punto de partida para el diseño.
- •Se deberá realizar una planificación a largo plazo, ya que le permitirá estimar los siguientes bancos y reservas a explotar.
- •Se deberá llevar un mantenimiento continuo de las vías de acarreo, para que no existan daños en la maquinaria de transporte, originando retrasos en los trabajos de explotación.
- •A la par de las operaciones mineras, se deben realizar trabajos en la vía de acceso y realizar labores de limpieza de la sobrecarga de la zona Este para destapar las reservas y aumentar la vida útil.
- •Para empezar las operaciones mineras, se debe tener presente que se deben mantener las vías de acceso actuales y que se deben explotar los 2 primeros niveles para empezar a explotar los niveles inferiores. Para explotar los 2 niveles superiores y dejarlos en su diseño a mediano plazo, se debe sectorizar cada nivel en bloques de explotación.
- •El sitio de depósito del material de desalojo, una vez colmatada su capacidad, deberá ser reforestado, para su posterior uso como área verde.
- •Los frentes de explotación actuales de la cantera podrán ser utilizados como nuevos sitios de depósito de material de desalojo, cuando las operaciones mineras terminen, ya que su configuración topográfica será la ideal para ser usado como depósito.

## **SOFTWARE Y EQUIPO UTILIZADO**

**ArcView 3.2.-** Gestor de SIG que crea o integra datos alfanuméricos con vectoriales procedentes de una imagen raster y/o gráficos CAD.

**AutoCad 2007.-** Diseñar y dibujar objetos en dos y tres dimensiones.

**CivilCad 2005.-** Módulo de AutoCad que sirve para la realización de curvas de nivel y perfiles del terreno.

**Spectrum Survey V 3.2.-** Transmisión y

procesamiento de datos tomados por los equipos Sokkia.

**EQUIPOS MANEJADOS.-** Estación Total Sokkia, Brújula Brunton, GeoExplorer III, Garmin eTrex.

#### **AGRADECIMIENTO**

**Empresa HOLCIM ECUADOR S.A.**

**A la memoria del Ing. Jimmy Panta, por su guía académica.**

> **Ing. Juan Carlos Avilés, por su apoyo logístico**

**Dr. Fernando Morante, Director de Tesis**

# **GRACIAS**

**EDUARDO RECALDE - 088015189 - 042435052**

**eduardorecalde@hotmail.com**